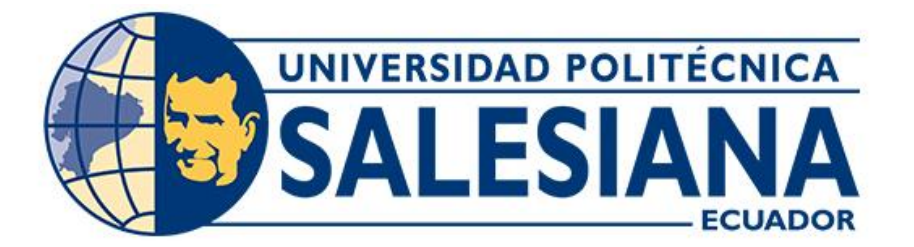

# **UNIVERSIDAD POLITÉCNICA SALESIANA SEDE CUENCA CARRERA DE COMPUTACIÓN**

# **DESARROLLO DE UNA APLICACIÓN HÍBRIDA PARA ANALÍTICA DE DATOS Y PARA ENTRETENIMIENTO ORIENTADO A NIÑOS EN RESTAURANTES**

Trabajo de titulación previo a la obtención del Wítulo de Ingeniero en Ciencias de la Computación

AUTORES:

# JUAN ALBERTO BONI LEMA BRAULIO CESAR ASTUDILLO PUGO

TUTOR:

ING. REMIGIO ISMAEL HURTADO ORTIZ, PHD.

Cuenca"-"Ecuador 2023

# **CERTIFICADO DE RESPONSABILIDAD Y AUTORÍA DEL TRABAJO DE TITULACIÓN**

Nosotros, Juan Alberto Boni Lema con documento de identificación N° 0302882725 y Braulio Cesar Astudillo Pugo con documento de identificación N° 0106309297; manifestamos que:

Somos los autores y responsables del presente trabajo; y, autorizamos a que sin fines de lucro la Universidad Politécnica Salesiana pueda usar, difundir, reproducir o publicar de manera total o parcial el presente trabajo de titulación.

Cuenca, 24 de julio de 2023

Atentamente,

Juan Alberto Boni Lema<br>Braulio Cesar Astudillo Pugo 0302882725 01060309297

# **CERTIFICADO DE CESIÓN DE DERECHOS DE AUTOR DEL TRABAJO DE TITULACIÓN A LA UNIVERSIDAD POLITÉCNICA SALESIANA**

Nosotros, Juan Alberto Boni Lema con documento de identificación N° 0302882725 y Braulio Cesar Astudillo Pugo con documento de identificación N° 0106309297, expresamos nuestra voluntad y por medio del presente documento cedemos a la Universidad Politécnica Salesiana la titularidad sobre los derechos patrimoniales en virtud de que somos autores del Proyecto técnico: "Desarrollo de una aplicación híbrida para analítica de datos y para entretenimiento orientado a niños en restaurantes", el cual ha sido desarrollado para optar por el título de: Ingeniero en Ciencias de la Computación, en la Universidad Politécnica Salesiana, quedando la Universidad facultada para ejercer plenamente los derechos cedidos anteriormente.

En concordancia con lo manifestado, suscribimos este documento en el momento que hacemos la entrega del trabajo final en formato digital a la Biblioteca de la Universidad Politécnica Salesiana.

Cuenca, 24 de julio de 2023

Atentamente,

Juan Alberto Boni Lema<br>Braulio Cesar Astudillo Pugo 0302882725 0106309297

## **CERTIFICADO DE DIRECCIÓN DEL TRABAJO DE TITULACIÓN**

Yo, Remigio Ismael Hurtado Ortiz con documento de identificación N° 0104621388, docente de la Universidad Politécnica Salesiana, declaro que bajo mi tutoría fue desarrollado el trabajo de titulación: DESARROLLO DE UNA APLICACIÓN HÍBRIDA PARA ANALÍTICA DE DATOS Y PARA ENTRETENIMIENTO ORIENTADO A NIÑOS EN RESTAURANTES, realizado por Juan Alberto Boni Lema con documento de identificación N° 0302882725 y por Braulio Cesar Astudillo Pugo con documento de identificación N° 0106309297, obteniendo como resultado final el trabajo de titulación bajo la opción Proyecto técnico que cumple con todos los requisitos determinados por la Universidad Politécnica Salesiana.

Cuenca, 24 de julio de 2023

Atentamente,

Ing. Remigio Ismael Hurtado Ortiz, PhD. 0104621388

## **RESUMEN**

En este 2023, el ámbito de la gastronomía está experimentando una creciente influencia de la inteligencia artificial (IA). Alrededor del planeta, una considerable cantidad de establecimientos de comida están adoptando la IA y procesos automatizados para potenciar el rendimiento e incrementar las ganancias para realzar la satisfacción del cliente, todo esto se ha logrado a partir de la transformación digital en base al uso de recursos tecnológicos digitales que permitieron cambiar y mejorar la metodología en que los restaurantes operan y proporcionan valor a sus clientes, para este trabajo se ha implementado lo anteriormente dicho mediante la analítica de datos, con el fin de recoger y analizar información sobre los clientes para mejorar la fidelidad de los mismos en restaurantes mediante el uso de redes neuronales.

Por tal razón, en este trabajo se ha planteado como mejorar la estadía o satisfacción de los clientes en restaurantes a partir del entretenimiento en niños, esta problemática en otros trabajos se ha dado solución en cierta medida a partir de la creación de aplicaciones móviles que tienen que ver con la gestión de música, la realización de trivias, reproducción de películas o series entre otras, sin embargo, estas soluciones están orientadas principalmente a adultos mas no a niños. Una de las principales estrategias para ganar clientes en restaurantes es incorporar servicios para los niños, ya que son los que influyen de forma directa en la decisión de sus padres a la hora de elegir un establecimiento de comida. Debido a esto, en este trabajo se pretende dar solución a esta problemática mediante el desarrollo de una aplicación hibrida de entretenimiento con inteligencia artificial, donde pueden interactuar los niños mediante el uso de juegos interactivos.

Es importante dar a conocer que en la aplicación se ha realizado dos módulos, en el primer módulo se ha desarrollado juegos interactivos para niños en restaurantes, los cuales serán recompensados con premios a partir de la acumulación de puntos, con el propósito de incentivar a los mismos a hacer uso de la aplicación, estos premios serán patrocinados por el restaurante.

Para el segundo modulo se ha desarrollado un modelo de análisis, con base a la limpieza y preprocesado de los datos para el desarrollo del modelado de redes neuronales, posteriormente se ha realizado la optimización de hiperparámetros y evaluación mediante medidas de calidad estándares.

El modelo de predicción se ha desplegado como servicio en la aplicación y de esta forma permite conocer al administrador del restaurante, a través de reportes interactivos, los tipos de clientes o predecir en base a ello, el consumo de estos. La aplicación tiene una arquitectura de n-capas, la data de los clientes serán almacenados en firebase, se ha desarrollado esta aplicación con el framework Ionic, para que sea compatible con Android e IOS para futuras versiones. Esta aplicación sirve como base para nuevas aplicaciones inteligentes.

**Palabras claves:** Sistemas inteligentes híbridos, inteligencia artificial, entretenimiento, Ionic, firebase, machine learning, arquitectura n-capas

## **ABSTRACT**

In In this 2023, the field of gastronomy is experiencing a growing influence of artificial intelligence (AI). Around the planet, a considerable number of food establishments are adopting AI and automated processes to enhance performance and increase profits to enhance customer satisfaction. All of this has been achieved through digital transformation based on the use of digital technological resources that allowed to change and improve the methodology in which restaurants operate and provide value to their customers. For this work, the aforementioned has been implemented through data analytics, in order to collect and analyze information about customers to improve their loyalty in restaurants through the use of neural networks.

For this reason, in this work, it has been proposed how to improve the stay or satisfaction of customers in restaurants from the entertainment of children. This issue in other works has been solved to some extent from the creation of mobile applications that have to do with music management, conducting trivias, playing movies or series among others. However, these solutions are mainly oriented to adults, not to children, since today one of the main hooks of consumption in restaurants is due to children, as they are the ones who directly influence their parents' decision when choosing a food establishment. Because of this, in this work, this problem has been solved through the development of a hybrid entertainment application with artificial intelligence, where children can interact with their parents through the use of interactive games.

It is important to make known that in the application two modules were made, in the first module interactive games were developed for children in restaurants, which will be rewarded with prizes from the accumulation of points, with the purpose to encourage them to use the application, these prizes will be sponsored by the restaurant.

For the second module, the analysis model process was used, based on the cleaning and preprocessing of the data for the development of the neural network modeling and support vector machine, which in turn gave way to the optimization and evaluation of hyperparameters where the best combination of parameters for the model was found taking into account the best results in accuracy, precision, RMSE, MAE among others, as quality measures. This allowed the restaurant manager to know, through interactive reports, the types of customers who will attend the restaurant on a given date and also predict the total consumption for a certain date using previous data.

The application has a n-layer architecture, the customer data will be stored in Firebase, in addition, this application was developed in the Ionic framework, so it is compatible with Android and IOS for future versions.

**Keywords:** Hybrid intelligent systems, artificial intelligence, entertainment, Ionic, Firebase, machine learning, n-layer architecture.

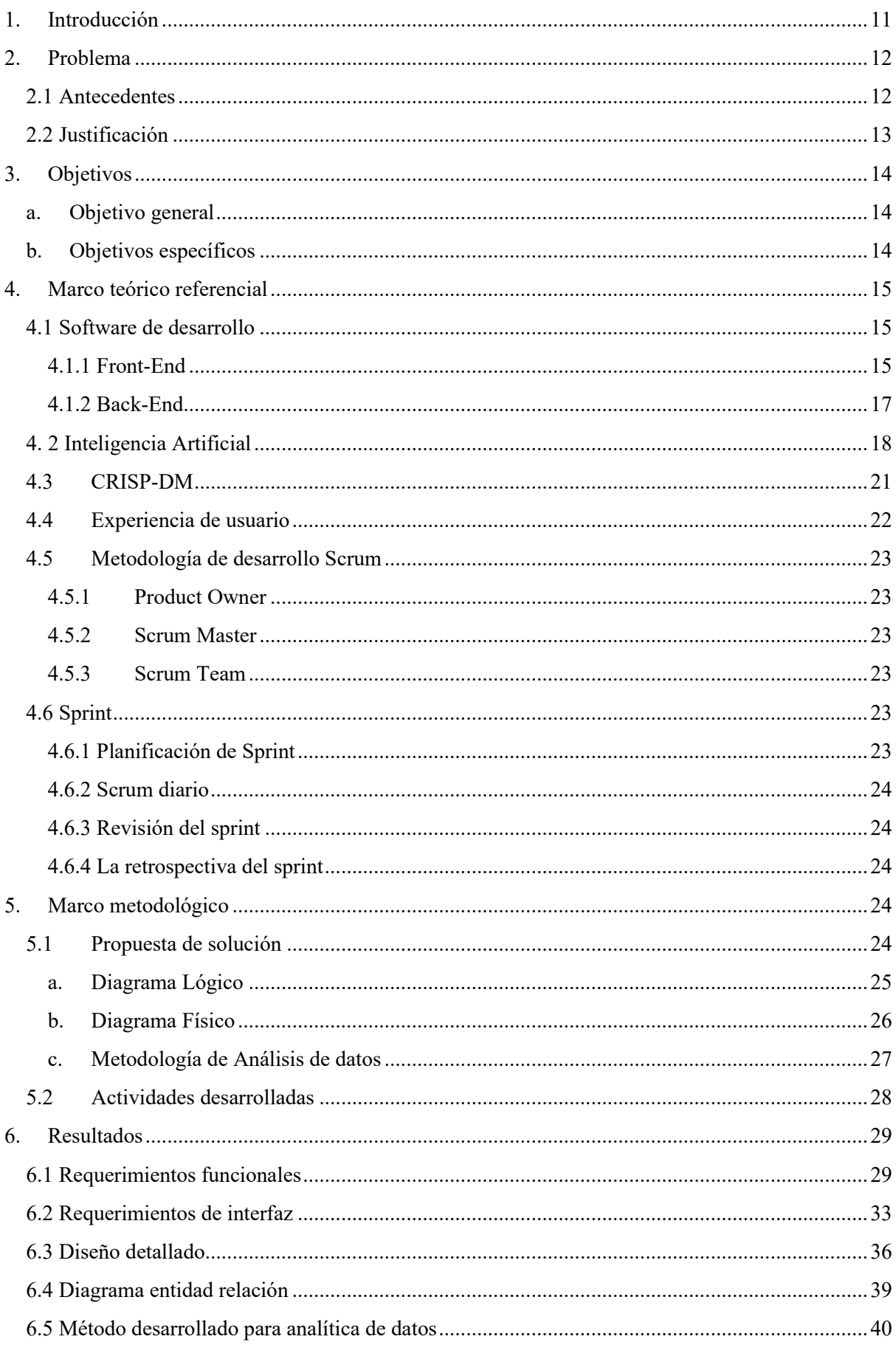

# Índice de contenido

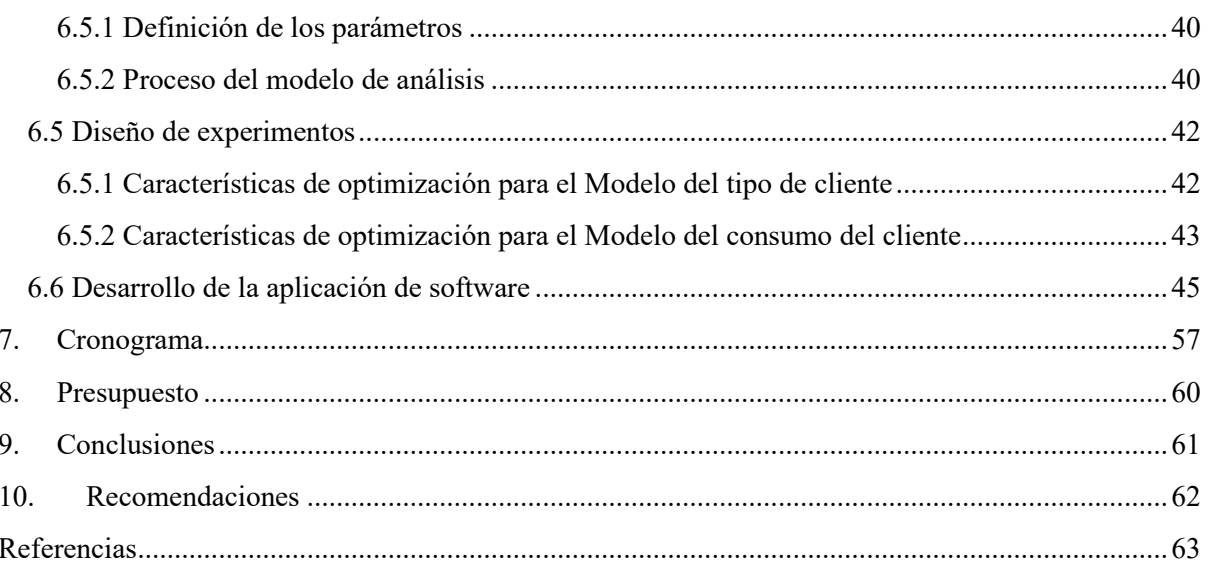

# **Índice de tablas**

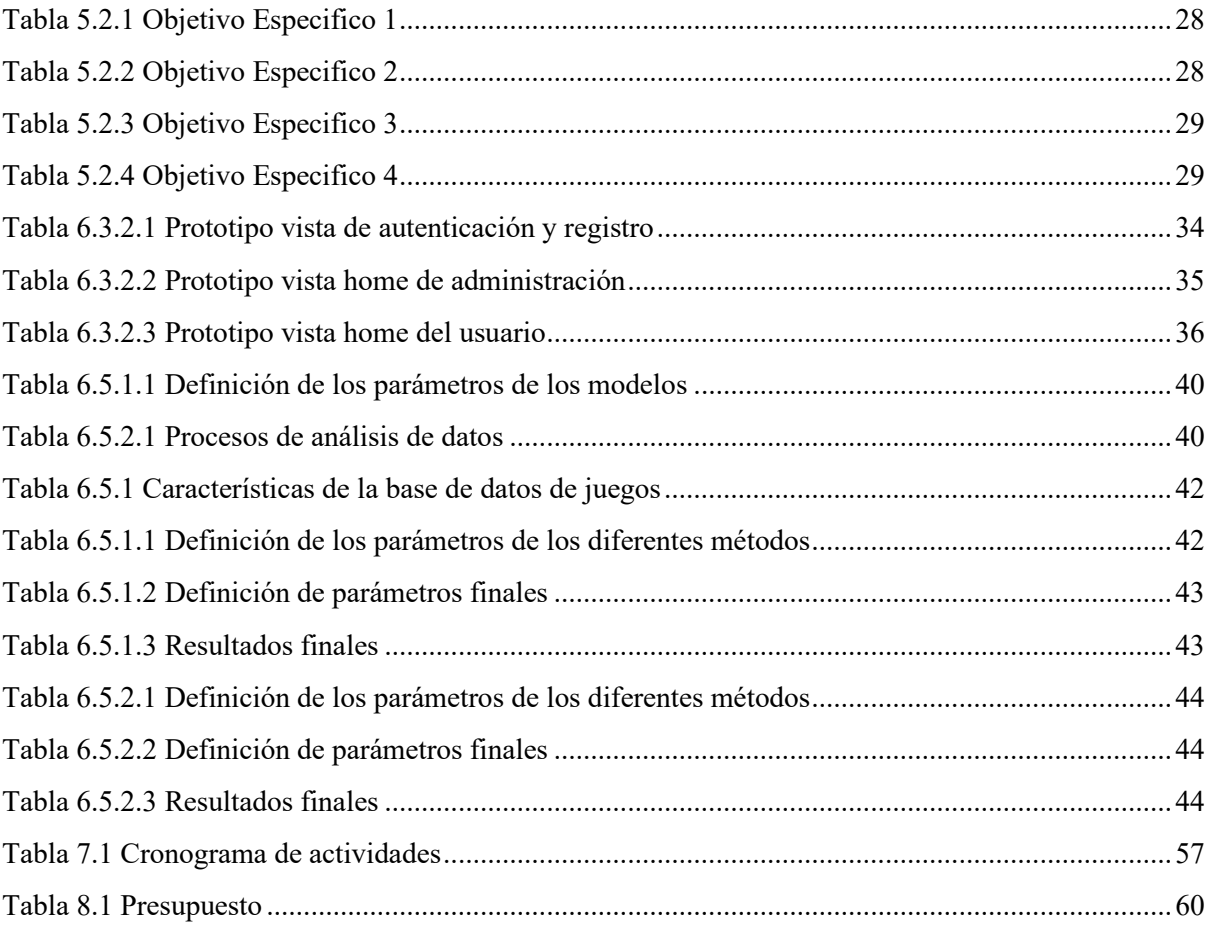

# **Índice de figuras**

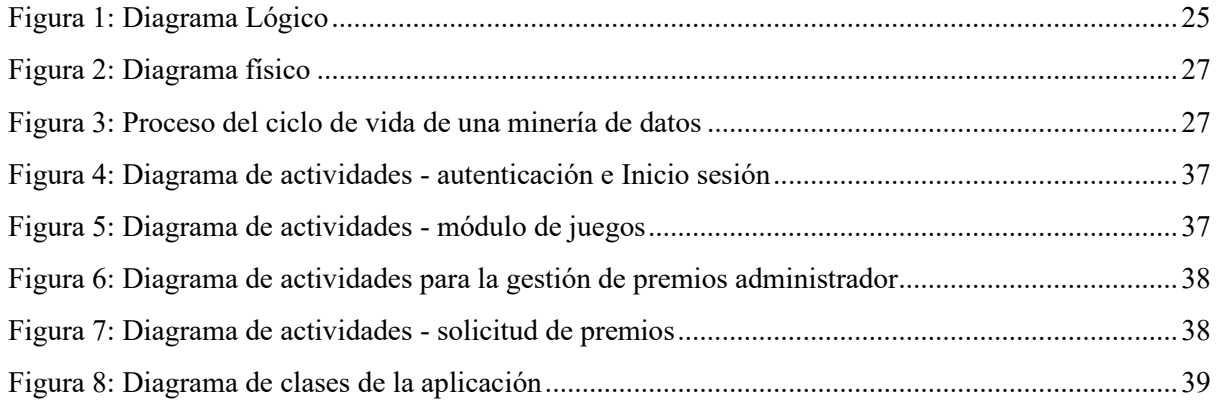

# <span id="page-10-0"></span>**1. Introducción**

.

El rápido desarrollo y expansión de la tecnología ha revolucionado completamente cómo las compañías se posicionan en el mercado y se ajustan a las demandas contemporáneas para cumplir con las expectativas de sus consumidores. La innovación tecnológica se ha vuelto esencial para las empresas que aspiran a mantenerse relevantes y competitivas en su industria. En este marco, las entidades que invierten en innovación pueden generar cambios favorables que incrementen su desempeño y competitividad.

En este sentido, se ha detectado una carencia en el sector de los restaurantes, donde hay una dificultad para hallar opciones adecuadas para el disfrute en familia, particularmente durante los fines de semana. Aunque hay lugares de diversión para niños en las ciudades, estos suelen estar exclusivamente orientados a ellos, mientras que los restaurantes se centran en los adultos. Este descubrimiento señala la necesidad de crear un ambiente en el que tanto padres como hijos puedan disfrutar y aprender simultáneamente.

Hoy en día, el análisis de datos es crucial en el crecimiento de empresas y organizaciones, ya que facilita identificar tendencias y comportamientos mediante el procesamiento de grandes volúmenes de información. Sin embargo, muchos propietarios de restaurantes no están explotando esta herramienta, privándose así de datos importantes para tomar decisiones y posiblemente llevando a una reducción en sus ventas.

Finalmente, se han sugerido varias soluciones a esta problemática, desde la implementación de aplicaciones móviles con funciones de entretenimiento y evaluación, hasta la digitalización total de bares y restaurantes. Este último enfoque se enfoca en optimizar la gestión de ventas y anticiparlas usando tecnología puntera, como las redes neuronales. No obstante, es importante recalcar que estas soluciones predefinidas están dirigidas a los adultos como público objetivo, dejando un vacío importante para la innovación en el entretenimiento infantil.

# <span id="page-11-0"></span>**2. Problema**

## <span id="page-11-1"></span>**2.1 Antecedentes**

Con el paso del tiempo, la innovación tecnológica ha generado cambios radicales en la manera en que las empresas deben enfocarse en el mercado y adaptarse a la demanda actual para satisfacer las necesidades de los clientes. En el presente, las empresas deben hacer uso de la innovación tecnológica para mantenerse en el sector y ser competitivas (Candelo, 2021).

Según el diccionario (Real Academia, 2014), la innovación consiste en crear productos diferentes o producir los mismos mediante métodos alternativos. En resumen, al invertir en innovación, una organización puede generar cambios que le permitan aportar los factores y elementos necesarios para mejorar su funcionamiento y competitividad en el mercado.

Debido a lo mencionado anteriormente, en el trabajo de (Restrepo Díez & Quintero Rincón, 2019) se ha identificado que en los establecimientos de comida y sus alrededores es difícil encontrar planes para disfrutar en familia con los hijos en los fines de semana como tambien en el transcurso de esta. Si bien existen lugares en la ciudad donde los niños se divierten, estos están diseñados solo para su entrenamiento y no para los padres. De la misma manera, los restaurantes en la ciudad están diseñados para adultos y no para niños. Al compartir este sentimiento con amigos y compañeros, se ha hecho evidente la necesidad de crear un restaurante que ofrezca momentos de diversión, entretenimiento y ocio para que los padres puedan disfrutar con sus hijos, pero al mismo tiempo los niños aprenderán y se divierten en el mismo lugar.

Por otro lado, cabe mencionar que, en la actualidad, el análisis de datos resulta altamente beneficioso para empresas y organizaciones de todo tipo, ya que les permite procesar información estructurada o no estructurada en grandes cantidades, ya sea categorizada o en función del tiempo, a fin de identificar patrones y comportamientos diversos. Gracias a esto, se puede adquirir conocimiento valioso y tomar decisiones fundamentadas. Sin embargo, cuando se prescinde del uso de los datos que los clientes proporcionan día tras día, lo que crea problemas para los propietarios de los diferentes restaurantes, quienes carecen de información y análisis para tomar decisiones. Esta falta de enfoque en el análisis de datos en consecuencia provoca la disminución de ventas en un negocio (Teresa Amanda Chávez et al., 2020).

Soluciones similares para el problema planteado se ha visto aplicado por (Barbecho Castillo & Zhindón Calle, 2022), el cual presenta una aplicación móvil inteligente que tiene varias características útiles para los usuarios. Uno de sus módulos es el de música, que permite a los usuarios ver una lista de reproducción y agregar canciones a una cola para ser reproducidas en orden. La aplicación también tiene un módulo de trivias para que los usuarios participen y ganen diferentes premios. Además, cuenta con un módulo de valoración de usuario para que los usuarios puedan dejar comentarios y calificaciones que servirán para mejorar el servicio que ofrece el restaurante o bar.

Otra solución planteada de forma similar para el problema propuesto, según el trabajo de (Durazno Dominguez & Guamán Fajardo, 2023) indica que debido a los avances tecnológico, se está implementando la era digital en bares y restaurantes, para lo cual se han enfocado en facilitar la gestión de ventas de los administradores a través de dispositivos móviles y en base a ello han creado métodos que les permiten tener un mayor control sobre su negocio, como la capacidad de obtener información sobre las ganancias por plato y fecha específicas, así como la cantidad de platos vendidos en un día determinado. También han desarrollado un método predictivo que les ayuda a hacer predicciones sobre la cantidad de platos que se venderán en un día específico, utilizando una red neuronal integrada en la aplicación móvil. Esto les permite tomar decisiones favorables para aumentar sus ingresos y reducir las pérdidas.

Otra propuesta de solución al problema lo hace (Núñez et al., 2016) en un restaurante de pizzería, en donde se hace uso de mesas interactivas orientado a los niveles socioeconómicos. Esta oportunidad de mercado busca satisfacer a un segmento de clientes que busca nuevas experiencias. La clave del éxito será la experiencia del cliente, la cual se diferenciará de la competencia mediante el uso de mesas interactivas que permitan personalizar y visualizar los pedidos, así como escoger el medio de pago y jugar mientras se espera la pizza.

En fin, todas las soluciones propuestas en los trabajos relacionados presentados anteriormente se centran en el entretenimiento en personas adultas como grupo objetivo mas no al entretenimiento en niños.

## <span id="page-12-0"></span>**2.2 Justificación**

El entretenimiento orientado a niños en restaurantes mediante una aplicación con juegos interactivos es importante, según el trabajo de (Castillo Arroyo, 2020) se proporciona una experiencia más atractiva y educativa para los niños durante la comida, esto permitirá mejorar la experiencia de los clientes al mantener a los niños ocupados y tranquilos durante la comida, lo que permite a los padres disfrutar de la comida sin preocupaciones, además en cada juego interactivo se conseguirá puntos, con el propósito de otorgar a los clientes, premios patrocinados por el restaurante y en base a ello poder intensificar la lealtad de los clientes como también poder diferenciar al restaurante de la competencia, debido a esto no será necesario un gasto significativo en términos de recursos de cómputo para crear este software, ya que solo requiere de desarrollo e implementación. Además, hasta el momento no se tiene constancia de que ningún restaurante en la ciudad de Cuenca, Ecuador, ofrezca esta tecnología de entretenimiento para niños. lo que puede ser una forma efectiva de atraer a nuevos clientes y retener a los existentes, mejorando así la estadía de los clientes en el restaurante.

Por otro lado, también se busca desarrollar una herramienta inteligente de predicción a partir de la información obtenida de los juegos a partir del aprendizaje automático. Esto, a su vez, permitirá al administrador del restaurante conocer, a través de reportes interactivos, los tipos de comensales que asistirán en una determinada fecha al restaurante. Finalmente, utilizando otra técnica de predicción, se busca predecir el total de consumo para una determinada fecha utilizando datos previos, esto permitirá al administrador del restaurante conocer más a sus clientes a partir de reportes para mantener la fidelidad de estos a partir de la toma decisiones informadas, esto permitirá al restaurante promover transparencia y la confianza suficiente en el servicio que se ofrece.

# <span id="page-13-1"></span><span id="page-13-0"></span>**3. Objetivos**

## **a. Objetivo general**

Desarrollar una aplicación híbrida para analítica de datos y para entretenimiento orientado a niños en restaurantes

## <span id="page-13-2"></span>**b. Objetivos específicos**

- **OE1:** Estudiar los fundamentos de programación de Ionic, Django y Firebase
- **OE2:** Diseñar y desarrollar un módulo de juegos interactivos orientado a niños de los restaurantes.
- **OE3:** Diseñar y desarrollar un servicio inteligente de analítica de datos orientado al administrador del restaurante
- **OE4:** Desarrollar y ejecutar un plan de pruebas funcionales que permitirán la validación del servicio inteligente y de la aplicación.

## <span id="page-14-0"></span>**4. Marco teórico referencial**

A continuación se da a conocer los fundamentos teóricos más relevantes del proyecto, en primer lugar será necesario partir con los conocimientos básicos de nuestro servidor web el cual es NodeJS, para posteriormente pasar al estudio de los frameworks, Ionic y angular como tecnologías web de desarrollo, tambien se dará a conocer los fundamentos de los servicios de google cloud functions que básicamente se centrará en los servicios de firebase como plataforma en la nube para la implementación de la DBs en tiempo real, por otro lado tambien se darán a conocer los fundamentos aplicados a las técnicas de aprendizaje automático a partir del uso de redes neuronales que permitirá construir un modelo predictivo con la finalidad de incrementar la fidelidad de los clientes, para lo cual es necesario hacer mención a los fundamentos base para el desarrollo del procedimiento a seguir en scrum, esto permitirá dirigir el presente proyecto de software de manera ágil y eficiente. A continuación, se detalla de forma específica los fundamentos anteriormente mencionados:

#### <span id="page-14-1"></span>**4.1 Software de desarrollo**

Se refiere a un compendio de aplicaciones que asisten a los ingenieros de software en la creación, evaluación y mejora de aplicaciones o sistemas de software. Las herramientas pueden abarcar desde editores de código y compiladores hasta depuradores y más. Sirven para simplificar la escritura de código y la identificación de errores, y son fundamentales para convertir conceptos en soluciones de software funcionales. Algunos ejemplos conocidos son Visual Studio, Eclipse e IntelliJ IDEA. Estas aplicaciones son esenciales en la generación de tecnología innovadora (Graciela et al., 2021).

#### <span id="page-14-2"></span>**4.1.1 Front-End**

"Front-end" hace referencia a la faceta de una aplicación web o sitio que se expone directamente al usuario final. Incluye todos los elementos gráficos, interfaces y mecanismos de interacción que el usuario experimenta y maneja. Desde la composición visual de la página hasta su dinámica interactiva, todo se engloba bajo el término "front-end". Las tecnologías involucradas suelen ser HTML que básicamente es la estructura de la página, CSS para personalizar su apariencia, y JavaScript para dotarla de interactividad. Los ingenieros front-end se dedican a la creación y cuidado de estas interfaces visibles, buscando proporcionar una experiencia de usuario amigable, intuitiva y accesible (Graciela et al., 2021).

#### **a. NodeJS**

Es considerado un framework para desarrollar aplicativos web utilizando JavaScript y TypeScript. Si bien esta herramienta está diseñada para crear sitios web, también permite la construcción de aplicaciones fuera de la web, pues trabaja con el motor V8 de Google lo que permite crear proyectos del lado del servidor. Node.js optimiza el código en gran medida y además opta por el modelo de desarrollo orientado a eventos (even-driven development) lo que permite generar aplicaciones altamente eficientes y escalables; esta ventaja también se puede traducir en que puede manejar grandes volúmenes de datos generados, como, por ejemplo, de juegos. Otra ventaja de esta herramienta es la gran comunidad que tiene por detrás la cual provee de una amplia biblioteca de paquetes que facilitan y reducen el tiempo de desarrollo de sistemas informáticos. En resumen, Node.js se considera una plataforma versátil que admite el uso de JavaScript fuera de navegadores web para trabajar en proyectos backend modernos y escalables (*Node.Js*, 2023).

#### **b. Ionic**

Ionic Framework se reconoce como una herramienta open source que habilita la creación de aplicaciones utilizando lenguajes web universales como HTML, CSS y JavaScript. Este ecosistema usa elementos de UI autóctonos y brinda recursos para construir apps con un solo conjunto de instrucciones. Ionic Framework favorece la creación de apps híbridas que pueden desplegarse tanto en sistemas operativos móviles como en web, alcanzando un desempeño similar al de las apps nativas. Su popularidad radica en su capacidad para facilitar el desarrollo eficiente en diferentes plataformas (*Ionic Framework*, 2023).

#### **c. Angular**

Angular es considerado un entorno de desarrollo para aplicaciones de escritorio (web), patrocinado y sostenido por Google. El lenguaje de programación a manejar es TypeScript, este lenguaje permitirá estructurar aplicaciones de página única (SPA), con características de escalabilidad y robustez. Angular se orienta hacia un esquema de trabajo compuesto por módulos y componentes, permitiendo un manejo de código ordenado y fomentando la colaboración entre programadores. Este marco se distingue por permitir la elaboración de las vistas de usuario de forma interactiva y dinámica a través de la vinculación bidireccional de datos. Además, Angular integra una variedad de capacidades predefinidas como la administración de formularios, enrutamientos y pruebas unitarias. Es apreciado por su suite integral de herramientas, optimizando el desarrollo de aplicaciones web contemporáneas con alto rendimiento (Goncalves Manuel José, 2021).

#### **d. Aplicación hibrida**

El término "aplicación híbrida" se utiliza en el mundo de la tecnología para describir un tipo específico de software que se desarrolla combinando características de dos tipos de aplicaciones distintas: las nativas y las basadas en la web.

Las aplicaciones nativas son programas creados con lenguajes de programación específicos pero que son compatibles con varios sistemas operativos, como puede ser Android e iOS. Por otro lado, las aplicaciones de escritorio o web son aquellas que funcionan directamente en un navegador, utilizando como lenguaje de desarrollo JavaScript.

Una aplicación híbrida es, esencialmente, una aplicación web disfrazada de nativa. Su núcleo es una aplicación web, pero está envuelta en un revestimiento nativo, conocido como 'contenedor'. Este contenedor permite que la aplicación web interactúe con el dispositivo como si fuera una aplicación nativa, accediendo a funcionalidades específicas del terminal, como el uso de la cámara o el uso de las notificaciones.

Este tipo de aplicaciones ofrece ciertas ventajas. Por ejemplo, su desarrollo es más eficiente ya que permite que un único código sea compatible con múltiples sistemas operativos. También facilitan la mejora continua como tambien el mantenimiento en las aplicaciones, ya que cualquier cambio realizado en el código se reflejará en todas las plataformas.

Sin embargo, las aplicaciones híbridas pueden presentar ciertos desafíos. Aunque su rendimiento ha mejorado significativamente a lo largo del tiempo, aún pueden presentar limitaciones en comparación con las aplicaciones nativas, particularmente en aplicaciones que requieren alto rendimiento gráfico o de procesamiento. Además, pueden no ser capaces de utilizar todas las funcionalidades únicas que cada plataforma nativa proporciona.

En resumen, las aplicaciones híbridas representan un equilibrio entre la universalidad de las aplicaciones web y las posibilidades de las nativas, a pesar de algunas restricciones inherentes a su naturaleza (Solera Silvia, 2020).

#### <span id="page-16-0"></span>**4.1.2 Back-End**

El término "back-end" alude a la sección del servidor en una aplicación web o software, encargada de la lógica de negocio, la administración de datos y las interacciones internas de la aplicación. Este segmento, aunque oculto para el usuario final, es esencial para el correcto funcionamiento del software. Incorpora elementos como bases de datos, servidores, APIs, y otros que manejan, conservan y devuelven información. Se emplean lenguajes de programación back-end, como Python, Java o Ruby, para desarrollar y administrar estos componentes. Los ingenieros back-end se ocupan de la construcción y mantenimiento de estos sistemas, garantizando un rendimiento eficaz y seguro de la aplicación (Graciela et al., 2021).

#### **a. Firebase**

Firebase, una plataforma diseñada por la compañía Google que provee un sinnúmero de servicios disponibles en la Google Cloud para facilitar el desarrollo colaborativo de proyectos con bases de datos en tiempo real. Estos servicios permiten a los programadores crear, minimizar recursos de hardware como de software y hacer escalable cualquier aplicacion de la manera más optima posible. La oferta de Firebase incluye diversas funcionalidades como bases de datos en vivo, almacenamiento de archivos, validación de usuarios, mensajes push, análisis de uso de aplicaciones, entre otros. Destaca por su versatilidad, ya que puede ser empleado en sistemas Android, iOS y en el desarrollo de aplicaciones web. Firebase simplifica muchas tareas de desarrollo, permitiendo a los codificadores concentrarse en ofrecer una experiencia de usuario de calidad (Cardona Manuel Pérez, 2016).

#### **b. Autorización**

La autorización en Firebase es el proceso de determinar si un usuario autenticado cuenta con los permisos necesarios para acceder a recursos y datos específicos en una aplicación. Firebase ofrece una solución escalable y segura de autorización, que se basa en la autenticación de usuarios y reglas de seguridad personalizadas. Los desarrolladores pueden definir quién puede acceder a los datos y cómo pueden interactuar con ellos mediante el uso del lenguaje de reglas de seguridad Firebase Security Rules. Además, Firebase ofrece un sistema de roles y permisos que permite a los desarrolladores asignar permisos específicos a usuarios o grupos de usuarios según sus necesidades. La autorización es una parte importante de la seguridad de cualquier aplicación y Firebase facilita su implementación (López Mora Sara, 2020).

#### **c. Firestore database**

Se considera un servicio de BDs perteneciente a Google, implementada en la infraestructura de Google Cloud, caracterizado por ser NoSQL y orientado a documentos. Se distingue por su enorme capacidad de manejar voluminosos conjuntos de datos en tiempo real, distribuyéndolos eficazmente en una estructura de colecciones y documentos. La habilidad de Firestore de sincronizar datos en tiempo real entre diferentes usuarios, ya sea en plataformas móviles o web, posibilita la creación de aplicaciones altamente interactivas y cooperativas. Es notable su funcionalidad en entornos de conexión inestable o inexistente, asegurando la integridad de los datos tanto en línea como fuera de línea. En Firestore, la forma de almacenar los datos es mediante la agrupacion en colecciones de documentos, cada uno compuesto por diversos pares clave-valor. Estos documentos pueden incluir subcolecciones, permitiendo un anidamiento profundo de la información y resultando en una estructura de datos a medida. El servicio ofrece escalabilidad automática, soporta consultas complejas, garantiza transacciones atómicas y proporciona una robusta seguridad y respaldo en la autenticación de usuarios (López Mora Sara, 2020).

#### **d. Storage**

Firebase Storage es una prestación de Google que suministra una solución estable para resguardar información para las aplicaciones. Con una notable idoneidad para el alojamiento y suministro de archivos multimedia como fotos y videos, este servicio se distingue por su habilidad para crecer en respuesta a la demanda y por su solidez en cuanto a la protección de la información. Este servicio se adapta admirablemente a entornos con conexiones de red problemáticas, asegurando que los archivos sean subidos y descargados con efectividad, incluso en situaciones de conectividad débil o intermitente. Provee una plataforma fácil de usar para que las aplicaciones gestionen y transporten datos de manera segura, lo cual mejora el manejo de la información. Una de las ventajas clave de Firebase Storage es su integración con las herramientas de autenticación de Firebase y con las directivas de seguridad de Firebase. Esta sinergia permite que solamente los usuarios que cuentan con los permisos apropiados tengan acceso a los archivos correspondientes. A pesar de su sofisticada funcionalidad, Firebase Storage mantiene su usabilidad para los desarrolladores al permitirles controlar los datos con comandos simples, evitando la necesidad de tener que administrar la infraestructura de almacenamiento (López Mora Sara, 2020).

#### **e. Servicios Web**

Los servicios web representan sistemas de software diseñados para facilitar la interacción entre máquinas a través de una red, comúnmente utilizando protocolos HTTP. Actúan como puntos de encuentro que posibilitan la comunicación entre diferentes aplicaciones, sin importar el lenguaje de programación o la plataforma en las que operen. Son valiosos para integrar sistemas dispares y propiciar la interoperabilidad. Estos servicios web emplean formatos de datos para intercambiar información, como el XML en el caso de SOAP o JSON en el caso de REST, proporcionando información de manera estructurada y estandarizada. Los servicios web RESTful predominan en la actualidad gracias a su simplicidad y eficacia. Las acciones que se pueden llevar a cabo a través de servicios web abarcan la adquisición, creación, actualización y eliminación de datos. Estos servicios juegan un papel crucial en la arquitectura de las aplicaciones modernas, permitiendo la creación de sistemas distribuidos y la cooperación de distintos elementos de software en un entorno tecnológico (Haro et al., 2019).

#### <span id="page-17-0"></span>**4. 2 Inteligencia Artificial**

Se considera una rama en lo referente a las ciencias de la computación que intenta replicar o emular la inteligencia humana en dispositivos tecnológicos. Los sistemas basados en IA se crean para efectuar tareas que comúnmente exigen la capacidad cognitiva humana, como la interpretación del lenguaje natural, el reconocimiento de la voz, el análisis visual y la interpretación de respuestas. Existen dos clases fundamentales de IA: la IA débil, diseñada para realizar una tarea específica como los asistentes de voz digitales, y la IA fuerte, aún en desarrollo, que pretende llevar a cabo

cualquier actividad cognitiva que un ser humano podría realizar. La IA emplea algoritmos, pero tambien algunos modelos de aprendizaje automático para 'aprender' a partir de la información disponible, optimizar su funcionamiento y dar respuestas más precisas. La IA se está aplicando en diversos sectores, desde la medicina y las finanzas hasta la industria automotriz y el entretenimiento, cambiando profundamente nuestra relación con la tecnología (Sociedad et al., 2021).

#### **Machine Learning**

El aprendizaje supervisado se sitúa como un subcampo del aprendizaje automático, en el que los modelos de inteligencia artificial se instruyen mediante un conjunto de datos ya etiquetados. Este método implica que cada muestra de entrenamiento en el conjunto de datos posee un resultado o etiqueta asociada. Los algoritmos se educan para pronosticar estas etiquetas a partir de los datos de entrada. El procedimiento se inicia con la alimentación de datos, prosigue con su análisis y modelado, y concluye realizando inferencias sobre datos nuevos. Los modelos de aprendizaje supervisado pueden desempeñar labores de clasificación (donde las etiquetas corresponden a categorías) o de regresión (donde las etiquetas son valores continuos). Este tipo de aprendizaje se emplea habitualmente en aplicaciones que demandan detección de fraude, pronóstico meteorológico, reconocimiento de imágenes y voz, entre otros sectores en los que se requieren predicciones basadas en antecedentes de datos etiquetados (Bellet & Habrard, 2015).

## **a. Aprendizaje Supervisado**

El aprendizaje automático, también conocido como Machine Learning, representa un pilar esencial de la inteligencia artificial, destacándose por su capacidad para desarrollar y aplicar modelos que aprenden de los datos y hacen predicciones o toman decisiones de manera autónoma. Este campo ofrece a los sistemas informáticos la posibilidad de mejorar sus operaciones sin la necesidad de programaciones específicas. Los modelos que emergen del aprendizaje automático se adiestran con grandes conjuntos de datos, descubriendo patrones y estructuras incrustadas en ellos para formular un entendimiento profundo de los eventos que simbolizan. Con el paso del tiempo y el aporte de más información, estos modelos se optimizan para incrementar su precisión y efectividad, permitiendo no solo prever resultados, sino también tomar decisiones y discernir patrones ocultos para el ojo humano. En nuestro mundo actual, el aprendizaje automático se ha convertido en un elemento transformador para diversas industrias, como la salud, las finanzas, la gestión logística, el marketing, entre otras (BBVA, 2019).

#### • **Modelo de Clasificación**

Un modelo de clasificación forma parte del aprendizaje supervisado dentro del aprendizaje automático, cuya tarea es estimar la categoría a la que un nuevo dato pertenece, basándose en una agrupación o recolección de datos de formación previamente establecido. Estos modelos son aplicables cuando los resultados son discretos o categóricos, como determinar si un correo es spam, o discernir si un tumor es benigno o maligno. Entre los algoritmos frecuentemente utilizados para clasificación se encuentran los árboles de decisión, la regresión logística y las SVM (Bellet & Habrard, 2015).

#### • **Modelo de Regresión**

Se utiliza en el aprendizaje supervisado para prever un valor numérico o continuo, en lugar de una clase o categoría. Por ejemplo, podría estimar el valor de un bien inmueble en base a atributos como su tamaño, ubicación y número de habitaciones. Los modelos de regresión son esenciales en diversos campos, como las finanzas, economía y biología. Entre los algoritmos frecuentemente utilizados para la regresión se incluyen la regresión lineal y la regresión polinómica (Bellet & Habrard, 2015).

#### **b. Algoritmos Supervisados**

Se considera una técnica que funciona en conjunto con el aprendizaje automático que se aplica a datos de entrenamiento previamente etiquetados. Este procedimiento se nutre de la relación entre los datos de entrada y sus correspondientes salidas o 'etiquetas'. Después de su formación, el algoritmo es capaz de hacer inferencias y prever la etiqueta para nuevos datos de entrada. Estos algoritmos pueden desempeñar tareas de clasificación, en las que las etiquetas son categorías discretas, así como tareas de regresión, donde las etiquetas son valores continuos. Entre los algoritmos supervisados se incluyen la regresión lineal, los árboles de decisión y las svm. Este tipo de aprendizaje se aplica en múltiples campos como el análisis crediticio, la detección de patologías y el reconocimiento de voz(Sánchez Martínez, 2018).

## • **CNN**

Son llamadas Redes Neuronales Convolucionales, o CNNs, son utilizadas para realizar un modelo de aprendizaje especifico, frecuentemente usado en tareas de análisis de imágenes. Emplean una estructura especializada que saca partido de la estructura espacial de los datos. Esto se consigue mediante la "convolución", un procedimiento matemático que amalgama la entrada con un filtro, o kernel, para generar un árbol de características. Las CNNs también hacen uso del 'pooling' para disminuir la dimensionalidad de los datos, preservando las características más destacadas. Son fundamentales en campos como el reconocimiento de imágenes y voz, así como en la conducción autónoma(Sánchez Martínez, 2018).

#### • **SVM**

Las Máquinas de Soporte Vectorial, conocidas como SVM, son algoritmos dentro del aprendizaje supervisado básicamente en modelos de clasificación como tambien en modelos de regresión. Su principio fundamental es la identificación de un hiperplano en un espacio N-dimensional que distinga de manera efectiva los puntos de datos en distintas clases. Los vectores de soporte son los puntos de datos que están más próximos a este hiperplano, y la determinación del hiperplano se realiza de tal manera que la separación con estos vectores se maximice. En situaciones donde los datos no son lineales, las SVM emplean funciones kernel para proyectar los datos a un espacio dimensional superior donde se pueda trazar el hiperplano. Estos algoritmos se aplican en numerosas áreas, desde la detección de rostros hasta el análisis textual (Sánchez Martínez, 2018)

#### • **RNN**

Las redes neuronales recurrentes, o RNNs, constituyen una categoría especial de redes neuronales artificiales que se especializan en la identificación de patrones presentes en secuencias de datos como el lenguaje escrito o hablado, melodías y más. A diferencia de sus contrapartes convencionales, las RNNs poseen una suerte de "memoria", lo que les permite mantener y procesar información de pasos previos y trabajar con secuencias de datos de diferentes longitudes. Esto las convierte en herramientas ideales para labores donde existen dependencias a lo largo del tiempo, como anticipar la próxima palabra en un texto. Sin embargo, su aprendizaje puede verse obstaculizado por dificultades como el "desvanecimiento del gradiente". Para enfrentar estos desafíos, se han ideado versiones mejoradas de RNNs, como las redes de memoria a largo y corto plazo (LSTM) y las unidades recurrentes reguladas (GRU), las cuales manejan información de estados anteriores de una manera más regulada (Sánchez Martínez, 2018).

#### • **KNN**

El método de los k-Vecinos más Cercanos, o KNN por sus siglas en inglés, es una técnica fundamental y relativamente sencilla que se utiliza en el aprendizaje automático supervisado. Su funcionamiento se basa en la premisa de que elementos similares suelen generar resultados parecidos. En este caso, "k" es el número de vecinos más cercanos que se consideran para predecir el resultado de una nueva entrada. El funcionamiento de KNN es bastante directo. Cuando una nueva entrada necesita una predicción, este algoritmo identifica las "k" entradas más parecidas en el conjunto de datos de entrenamiento. Esta similitud se determina utilizando una métrica de distancia, generalmente la distancia euclídea o la de Manhattan, aunque el tipo de métrica puede variar según las características del problema. Una vez que se han identificado los "k" vecinos más cercanos, se clasifica la nueva entrada. En una tarea de clasificación, la nueva entrada se asigna a la clase que predomina entre sus vecinos. En una tarea de regresión, se usa el promedio de los valores de los vecinos más cercanos (Sánchez Martínez, 2018).

El algoritmo KNN es no paramétrico y perezoso. El término no paramétrico indica que no presupone una distribución específica de los datos, lo que es útil cuando los datos no siguen una distribución concreta. Al ser un algoritmo perezoso, en lugar de aprender una función discriminativa del conjunto de entrenamiento, almacena el conjunto en sí. KNN puede resultar bastante eficaz, a pesar de su simplicidad, pero no está exento de inconvenientes. La elección del valor de "k" y la métrica de distancia pueden influir considerablemente en la eficacia del algoritmo, y encontrar los valores óptimos puede implicar un proceso de ensayo y error. Además, KNN puede requerir un alto costo computacional al aplicarse a conjuntos de datos extensos, ya que debe calcular la distancia a cada uno de los datos de entrenamiento para cada predicción. Además, si las características no están en la misma escala, puede ser necesario realizar una normalización para evitar que las características de mayor valor predominen en el cálculo de las distancias (Sánchez Martínez, 2018).

Pese a estas limitaciones, KNN sigue siendo un método muy popular gracias a su facilidad de interpretación y su versatilidad para adaptarse a distintos problemas, que abarcan desde el reconocimiento de patrones y la clasificación de imágenes, hasta la recomendación de productos y la identificación de anomalías. Su accesibilidad y la posibilidad de manejar problemas complejos y no lineales lo mantienen como un recurso valioso tanto en el aprendizaje teórico como en la aplicación práctica del aprendizaje automático (Sánchez Martínez, 2018).

#### <span id="page-20-0"></span>**4.3 CRISP-DM**

El CRISP-DM, acrónimo inglés que se traduce como Proceso Estándar de Múltiples Sectores para Minería de Datos, es una estrategia bien reconocida y extensamente adoptada en proyectos que

implican extracción y análisis de datos. CRISP-DM estructura su enfoque en seis fases clave: interpretación del negocio, familiarización con los datos, acondicionamiento de los datos, creación de modelos, valoración y puesta en marcha. Cada una de estas fases incorpora varias tareas que deben ser finalizadas antes de proceder a la próxima fase. Este enfoque es versátil, permitiendo ajustarse a las particularidades de cada proyecto. CRISP-DM proporciona un marco organizado y orientaciones útiles para proyectos de extracción de datos, asegurando que los propósitos del proyecto se cumplan de manera eficiente y efectiva. Su uso es común en numerosas industrias y se le reconoce como una de las prácticas óptimas en proyectos de análisis de datos (Vallalta Rueda Juan Francisco, 2023).

Las seis fases principales del proceso CRISP-DM se detallan a continuación:

- **Interpretación del Negocio:** Aquí se identifica el problema que se busca solucionar y se establecen los objetivos a alcanzar para el avance en el proyecto de minería de datos.
- **Familiarización con los Datos:** Para esta fase, se reúnen la data apropiada y se realiza un análisis exploratorio para entenderlos.
- **Acondicionamiento de los Datos:** Esta fase implica seleccionar, limpiar y transformar los datos en un formato apto para el análisis.
- **Creación de Modelos:** En esta fase, se emplean técnicas estadísticas o de aprendizaje automático para elaborar un modelo que aborde el problema establecido.
- **Valoración:** En esta fase, se evalúa el modelo y se verifica el cumplimiento de todos los objetivos preestablecidos para la evolución en el proyecto de minería de datos.
- **Puesta en marcha:** Finalmente en esta fase, el modelo se implementa en el entorno productivo para tratar el problema especificado.

### <span id="page-21-0"></span>**4.4 Experiencia de usuario**

En una aplicación hibrida que busca entrenar a los clientes se refiere al conjunto de emociones, percepciones y comportamientos que los usuarios experimentan al interactuar con la página web. En este caso, la experiencia de usuario se enfoca en brindar una experiencia divertida y entretenida que mantenga a los usuarios comprometidos y satisfechos en los restaurantes así obteniendo una estadía satisfactoria. La mejora de la experiencia de usuario en una aplicación hibrida de entretenimiento debe ser diseñada para solventar las necesidades de los usuarios, así como para asegurar que la interacción con la aplicación sea intuitiva, fácil de usar, atractiva y agradable. Esto incluye aspectos como la facilidad de navegación, el contenido interesante y relevante, el diseño atractivo y la optimización para dispositivos móviles (González Sol, 2020).

#### <span id="page-22-0"></span>**4.5 Metodología de desarrollo Scrum**

El enfoque Scrum es una táctica eficaz y dinámica para la administración de iniciativas de software, que fomenta la provisión constante y anticipada de aplicaciones funcionales. Este método se cimenta en la sinergia entre el poseedor del producto, el conjunto de profesionales encargados de su construcción y la figura del Scrum Master, estructurándose en fases de producción conocidas como sprints. Cada sprint posee una duración predeterminada y se lleva a cabo de forma recurrente durante el desarrollo del proyecto, esto facilita al colectivo de profesionales la entrega de aplicaciones operativas de manera periódica. Scrum potencia la interacción y la concentración del conjunto de profesionales y del poseedor del producto, favoreciendo una adaptabilidad superior frente a posibles variaciones en las demandas del proyecto (Hurtado, 2021).

## <span id="page-22-1"></span>**4.5.1 Product Owner**

Se encarga de determinar los requisitos del proyecto y en base a ello poder priorizar tareas para el team de desarrollo. Es la persona encargada de maximizar el valor del producto y asegurarse de que se estén construyendo las funcionalidades correctas, también es el representante del cliente y tiene una visión clara de las necesidades del usuario final, por tal razón será necesario trabajar en conjunto con el team de desarrollo y el Scrum Master para asegurar que el producto se esté desarrollando de acuerdo a los requerimientos del cliente (Hoffman Diane, 2023).

#### <span id="page-22-2"></span>**4.5.2 Scrum Master**

Tiene la responsabilidad de asegurar que el team de desarrollo haga uso de las buenas prácticas y principios de Scrum. Además, ayuda al team de desarrollo como al Product Owner a resolver problemas y elimina obstáculos para permitir el flujo de trabajo del equipo (Canal, 2022).

### <span id="page-22-3"></span>**4.5.3 Scrum Team**

El team de desarrollo lo conforman de 5 a 9 personas, los cuales son los encargados de desarrollar el producto y está formado por profesionales con habilidades y conocimientos complementarios. El team de desarrollo tiene como responsabilidad culminar el desarrollo en cada sprint y entregando un incremento de software funcional y de alta calidad (Laura, 2019).

#### <span id="page-22-4"></span>**4.6 Sprint**

Un Sprint se refiere a un intervalo específico de tiempo que se utiliza en gestionar de forma ágil los proyectos de software. Este intervalo, que varía entre una y cuatro semanas, es la fase en la que el equipo se empeña en lograr una selección determinada de metas del proyecto. Se trabaja sobre una porción de funcionalidades o características seleccionadas con el fin de generar una versión del producto que sea funcional y, si es posible, apta para su implementación. Este mecanismo aporta un ritmo de iteración veloz y continuo, facilitando la adaptación a las variantes en las necesidades del usuario o el entorno de mercado (Requena Mesa Abraham, 2018).

#### <span id="page-22-5"></span>**4.6.1 Planificación de Sprint**

Es considerado un paso crucial en Scrum, que congrega al equipo para acordar los objetivos y la amplitud del Sprint entrante. En este evento, el team de desarrollo, el propietario del producto a desarrollar y el Scrum Master discuten y consensuan las tareas que se desarrollarán. El dueño del producto expone los ítems más urgentes del Backlog del producto y los desarrolladores valoran el esfuerzo requerido para cada tarea. Al concluir la reunión, se tiene un compromiso del equipo para la finalización de un grupo específico de ítems del backlog en el siguiente

Sprint, constituyendo así el Backlog de Sprint (Pérez Anna, 2021).

#### <span id="page-23-0"></span>**4.6.2 Scrum diario**

Tambien llamado Stand-up diario que consiste en un encuentro cotidiano y conciso que se lleva a cabo en cada día del Sprint. Su finalidad es brindar una revisión regular y coherente de los avances en función de las metas del Sprint. En estos encuentros, cada integrante del equipo de desarrollo comparte sus logros del día previo, sus planes para el día en curso y si existe algún inconveniente que podría interrumpir su progreso. Este formato promueve la transparencia, el compromiso y la comunicación eficaz, permitiendo al equipo detectar y solucionar prontamente las dificultades (Pérez Anna, 2021).

#### <span id="page-23-1"></span>**4.6.3 Revisión del sprint**

Es una ceremonia central en la metodología de desarrollo ágil Scrum, que ocurre al final de cada sprint, una etapa de desarrollo que generalmente dura de una a cuatro semanas. En este evento, el equipo de desarrollo tiene la ventaja de elaborar avances y en base a ello ir recibiendo correcciones. En términos simples, la revisión del sprint es una conversación colaborativa. El objetivo es compartir lo que se ha logrado durante el sprint y recoger impresiones, sugerencias y comentarios para mejorar en los futuros sprints. No es solo un espacio para demostrar los avances, sino también para la discusión y la retroalimentación constructiva. En esta reunión, los miembros del equipo presentan lo que han construido y discuten cómo se relaciona con los objetivos del sprint y del producto en general. Los stakeholders, como los propietarios de productos y, a veces, los usuarios o clientes, también pueden participar para proporcionar su punto de vista. Al final de la revisión, todos deberían tener una comprensión clara de lo que se ha logrado, qué se ha aprendido y cuáles son los próximos pasos. En esencia, es una parte crucial del proceso de Scrum para mantener a todos los involucrados alineados y centrados en la mejora continua (Pérez Anna, 2021).

#### <span id="page-23-2"></span>**4.6.4 La retrospectiva del sprint**

La retrospectiva del sprint es una etapa crucial en el proceso Scrum. Se lleva a cabo una vez que se ha completado un sprint, con el fin de analizar y entender lo que funcionó y lo que no. Este encuentro se centra en fomentar la discusión honesta y constructiva sobre los logros y desafíos del sprint recién terminado. Este espacio de diálogo abierta permite al equipo identificar áreas para mejorar su rendimiento y eficacia. En términos generales, la retrospectiva del sprint es un instrumento valioso para propiciar el avance y la adaptabilidad en el entorno ágil (Pérez Anna, 2021).

### <span id="page-23-3"></span>**5. Marco metodológico**

En este apartado se dará a conocer la propuesta de solución planteada a partir del desarrollo por fases de cada objetivo establecido para este proyecto. Tambien se dará a conocer el marco metodológico para la creación de modelos de predicción.

#### <span id="page-23-4"></span>**5.1 Propuesta de solución**

Para la aplicación hibrida se ha decidido utilizar un patrón arquitectónico de software que divide la aplicación en cuatro capas distintas como se visualiza en la figura 1, las capas son las siguientes, cada una con responsabilidades específicas:

#### **a. Diagrama Lógico**

<span id="page-24-0"></span>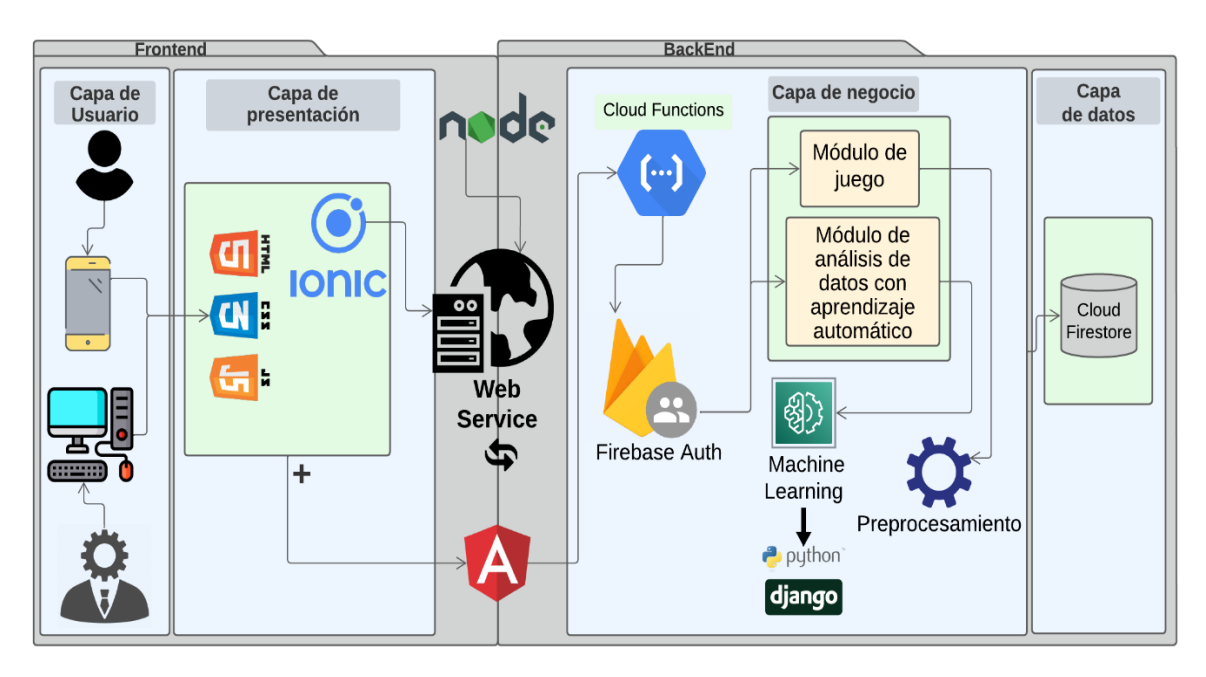

*Figura 1: Diagrama Lógico*

<span id="page-24-1"></span>• **La capa de usuario:** 

Es una de las capas que se enfoca en la interacción del cliente en la aplicación del restaurante. Esta capa tiene como objetivo mostrar la data respectiva y las funcionalidades de la aplicación al usuario de forma fácil e intuitiva de usar y entender, la capa de usuario se encarga de la generación de la vista (interfaz) de usuario, incluyendo la presentación de información como también la generación de funcionalidades o propiedades de la aplicación como son los juegos, recompensas y reportes de analítica de datos, también se encarga de la navegación y la interacción con el usuario o administrador a partir de la entrada de datos o la selección de opciones.

### • **La capa de presentación:**

Hace referencia a la lógica de vista o presentación de la aplicación. Esta capa es responsable de generar la interfaz de usuario, manejar eventos de entrada para los juegos interactivos y eventos de salida para generar los reportes de analítica de datos mediante la comunicación con otras capas de la aplicación para solicitar y procesar los datos necesarios para presentarlos al usuario o al administrador.

• **Capa de negocios:**

Se enfoca en manejar los procesos del modelo de negocio del restaurante relacionados con la gestión de juegos, reportes de analítica de datos, gestión de roles con el propósito de asegurar que la aplicación sea capaz de manejar eficientemente las operaciones del restaurante, garantizar un buen servicio al cliente y minimizar los procesos de negocio.

Por lo tanto, es necesario mencionar que los dos módulos que se realizaran en esta capa corresponden:

#### **1. Gestión del módulo de juegos interactivos(educativos):**

En esta gestión se otorgará recompensas mediante el canje de premios a partir de la acumulación de puntos, de esta manera el usuario podrá reclamar algún premio acorde a la cantidad de puntos necesarios para el canje, cabe mencionar que los premios a ganar serán gestionados por el administrador por lo tanto los premios no siempre serán los mismos con el objetivo de incentivar y no aburrir al usuario, por tal razón será necesario una gestión de usuarios, para manejar los registros, perfiles y autenticación, para la salvaguardar la privacidad de la data de los usuarios.

## **2. Gestión del módulo de análisis de datos con aprendizaje automático:**

Esta gestión está orientado al consumo de un servicio inteligente de analítica de datos diseñada para el administrador del restaurante, para el desarrollo de este módulo de gestión inteligente, se implementará una red neural a partir de la gestión de los datos de juego con el propósito de elaborar un modelo de predicción que permita al administrador tomar decisiones más informadas y efectivas mediante la generación de reportes a partir de una predicción para la analítica de datos.

#### • **La capa de datos**

La aplicación consta de varios componentes, como Firebase Realtime Database para almacenar y sincronizar datos de logeo, los puntajes de juegos y recompensas de los mismos en tiempo real entre clientes y servidores, con Cloud Firestore se diseñara un modelo BD NoSQL, con Firebase Storage se almacenará y recuperará archivos como imágenes para la construcción de los juegos, cabe mencionar que todos estos servicios que ofrece Firebase forman parte de Cloud Functions con el propósito de ejecutar código en la nube en respuesta a eventos en la aplicación.

#### <span id="page-25-0"></span>**b. Diagrama Físico**

En el siguiente diagrama se presenta el diagrama físico o el diagrama de despliegue para indicar como se realizaría la comunicación entre elementos del sistema y así mismo donde va a estar desplegado en la infraestructura, como se puede apreciar en la figura 2 las apps o los clientes del sistema van a estar en las tiendas de los dispositivos móviles también pueden ser multiplataforma, webapps ,o también pueden ser cliente nativos ,por otro lado los servicios de cloud van a ser los servicios inteligentes que van a estar en la nube Google cloud para aprovechar los servicios de firebase como son los servicios Firebase Authentication, Cloud Firestore , Cloud Functions, Firebase Storage, etc .

| Apps hibridas                                                      |                                                          | <b>Servicios</b><br>Cloud                                                                                                    |
|--------------------------------------------------------------------|----------------------------------------------------------|----------------------------------------------------------------------------------------------------|
| Usuario 1 : admin<br>Google Play<br>Usuario 2 : usuario<br>------- | Solicita<br>Solicita<br>Responde<br>Responde<br>Internet | Servicios de<br>Firebase<br><b>Servicios</b><br>inteligentes<br>合<br>híbrido<br>Gestión de<br>Cloud Filestore<br>entretenimiento<br>⊕<br>Google Cloud<br>$\rightarrow$<br>÷<br>Gestión de análisis<br>-<br>predictivo<br>Cloud<br>Storage<br>Θ<br>Cloud<br>Auth |

*Figura 2: Diagrama físico*

## <span id="page-26-1"></span><span id="page-26-0"></span>**c. Metodología de Análisis de datos**

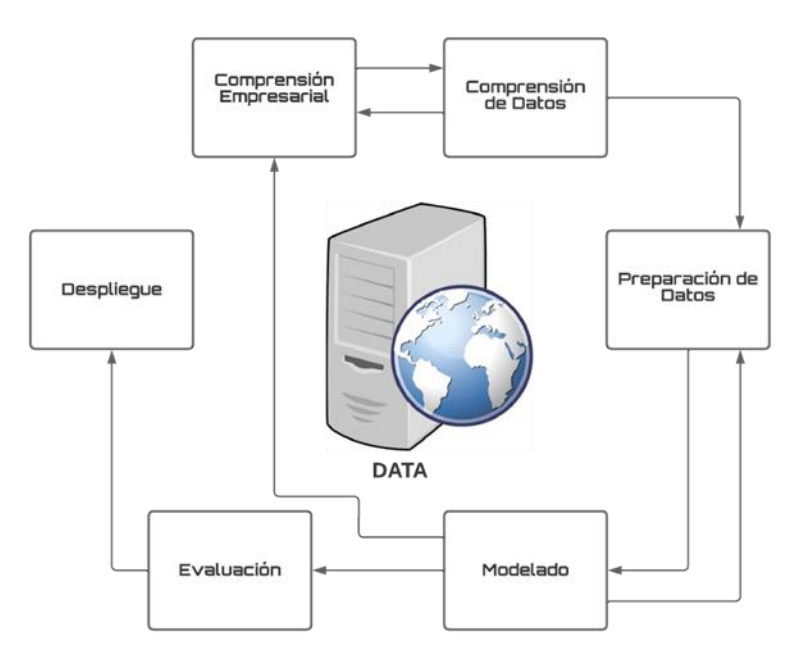

*Figura 3: Proceso del ciclo de vida de una minería de datos*

<span id="page-26-2"></span>La figura 3 CRISP-DM es considerado un modelo de proceso estándar aplicado a la minería de datos. Este modelo consta de seis fases:

Para la primera fase de esta metodología se procede con la **comprensión del problema**, para lo cual se parte identificando el objetivo principal, que es el desarrollo de una aplicación para los restaurantes que ofrezca una experiencia de entretenimiento única enfocado para los niños, con el propósito de incrementar la fidelidad y la satisfacción en los clientes. En la siguiente fase se realiza la **comprensión de los datos**, cuando ya este efectuado el estudio de la información disponible, se recopila los datos con mayor calidad de forma precisa, completa y coherente, los datos serán extraídos del módulo de entretenimiento y la interacción de los niños, eso incluye información de frecuencia, duración del juego, cantidad

de jugadores, la edad y el género, puntuación de los juegos, el tiempo etc. En la tercera fase se procede a la **preparación de los datos** obtenidos en la fase anterior se realiza la limpieza, selección, integración, transformación, reducción y documentación de los datos que se utilizarán en el análisis. El objetivo de esta fase es preparar los datos para el análisis de manera que sean compatibles con la aplicación de análisis y que permitan obtener información útil para el proyecto. El resultado de esta fase es un conjunto de datos preparados y documentados que se utilizarán en la siguiente fase, que es la fase de "Modelado". En la cuarta fase se realiza el **modelado** que en la relación con los datos extraídos y estudiados en la fase anterior podemos crear una red neuronal con series temporales para predecir, en función del tiempo, para predecir entonces la satisfacción de los clientes (la experiencia de los clientes del restaurante) para la fase de **Evaluación** se procede a determinar si los modelos y resultados son adecuados y si cumplen con los objetivos establecidos en la fase de "Comprensión del negocio". Para la sexta y última fase de la metodología CRISP-DM es la "**Implementación**" o "**Despliegue**". En esta fase, se implementan los modelos y resultados obtenidos en la fase de "Modelado" y se integran en el entorno operativo de la aplicación del restaurante. El objetivo de esta fase es aplicar los resultados en una predicción para un reporte de analítica de datos para el administrador.

### <span id="page-27-0"></span>**5.2 Actividades desarrolladas**

Las siguientes actividades se basaron en los objetivos propuestos, los cuales son 4, en donde para cada objetivo dará a conocer su plan de desarrollo para la solución del problema del proyecto técnico, a continuación, se detalla cada uno de ellos:

**OE1:** Estudiar los fundamentos de programación en los frameworks de desarrollo Ionic, diango y firebase

<span id="page-27-1"></span>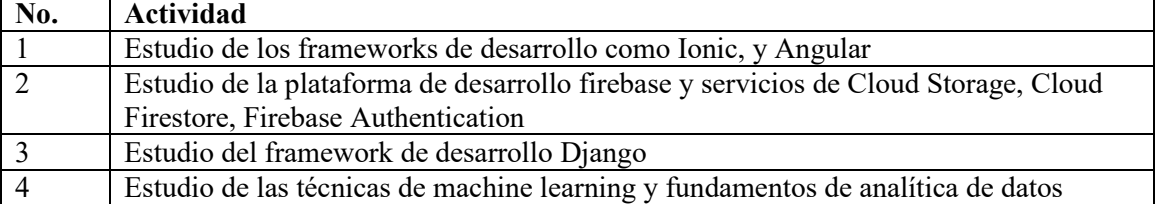

Tabla 5.2.1 Objetivo Especifico 1

**OE2:** Diseñar y desarrollar un módulo de juegos interactivos orientado a niños de los restaurantes.

<span id="page-27-2"></span>

| No. | <b>Actividad</b>                                                               |  |
|-----|--------------------------------------------------------------------------------|--|
|     | Diseño y desarrollo del backend y frontend de la aplicación                    |  |
| 2   | Configuración de los servicios de base de datos                                |  |
|     | firestore para el almacenamiento de la información de la aplicación            |  |
|     | Diseño y desarrollo del módulo de juegos interactivos y recompensas para niños |  |
|     | Diseño y desarrollo del módulo de registro e inicio de sesión                  |  |
|     | Validación y pruebas para el módulo de registro e inicio de sesión             |  |
|     | Validación y pruebas para el módulo de juegos interactivos para niños          |  |

Tabla 5.2.2 Objetivo Especifico 2

**OE3:** Diseñar y desarrollar un servicio inteligente de analítica de datos orientado al administrador del restaurante

<span id="page-28-2"></span>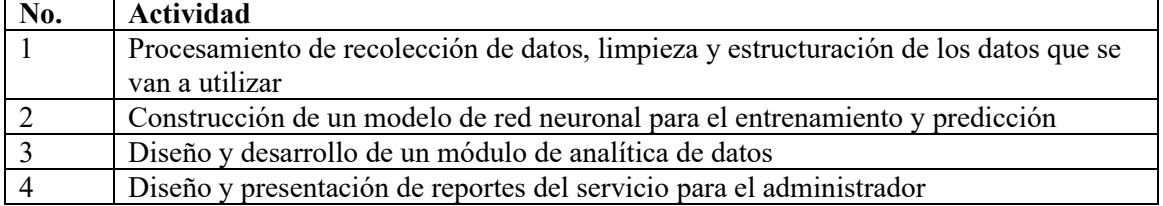

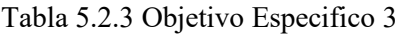

**OE4:** Desarrollar y ejecutar un plan de pruebas funcionales que permitirán la validación del servicio inteligente y de la aplicación.

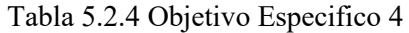

<span id="page-28-3"></span>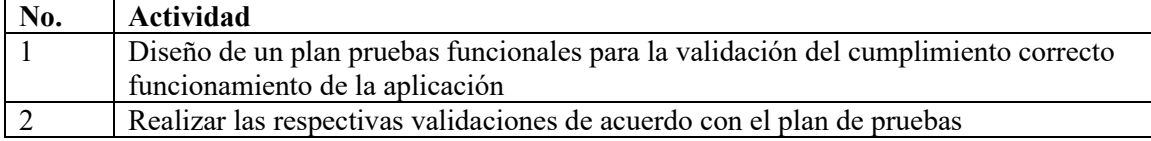

## <span id="page-28-0"></span>**6. Resultados**

En este apartado se dará a conocer todo el procedimiento que se debe cumplir dentro de cada objetivo planteado a partir de la toma de requerimientos.

## <span id="page-28-1"></span>**6.1 Requerimientos funcionales**

Este tipo de requerimientos describen de forma directa las funcionalidades que el proyecto debe cumplir o básicamente lo que el software debe poder hacer. En otras palabras, son las funcionalidades o servicios específicos que el sistema debe proporcionar, en donde se describirá cada proceso o procedimiento que el software necesita para realizar tareas específicas o alcanzar ciertos objetivos. A continuación, se procede a describir cada uno de los requerimientos funcionales del software:

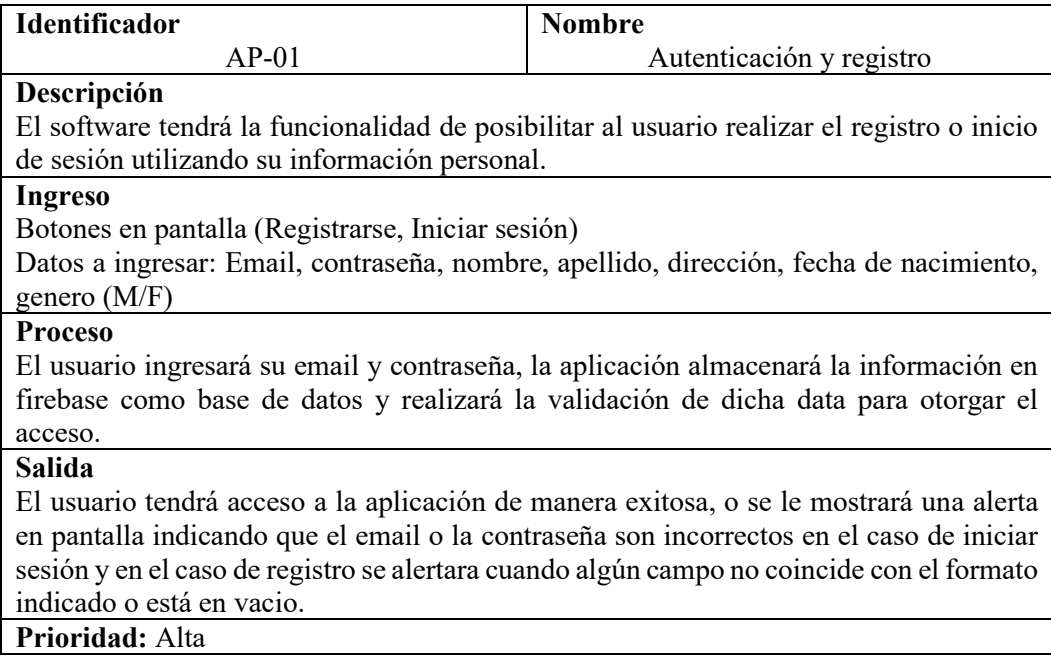

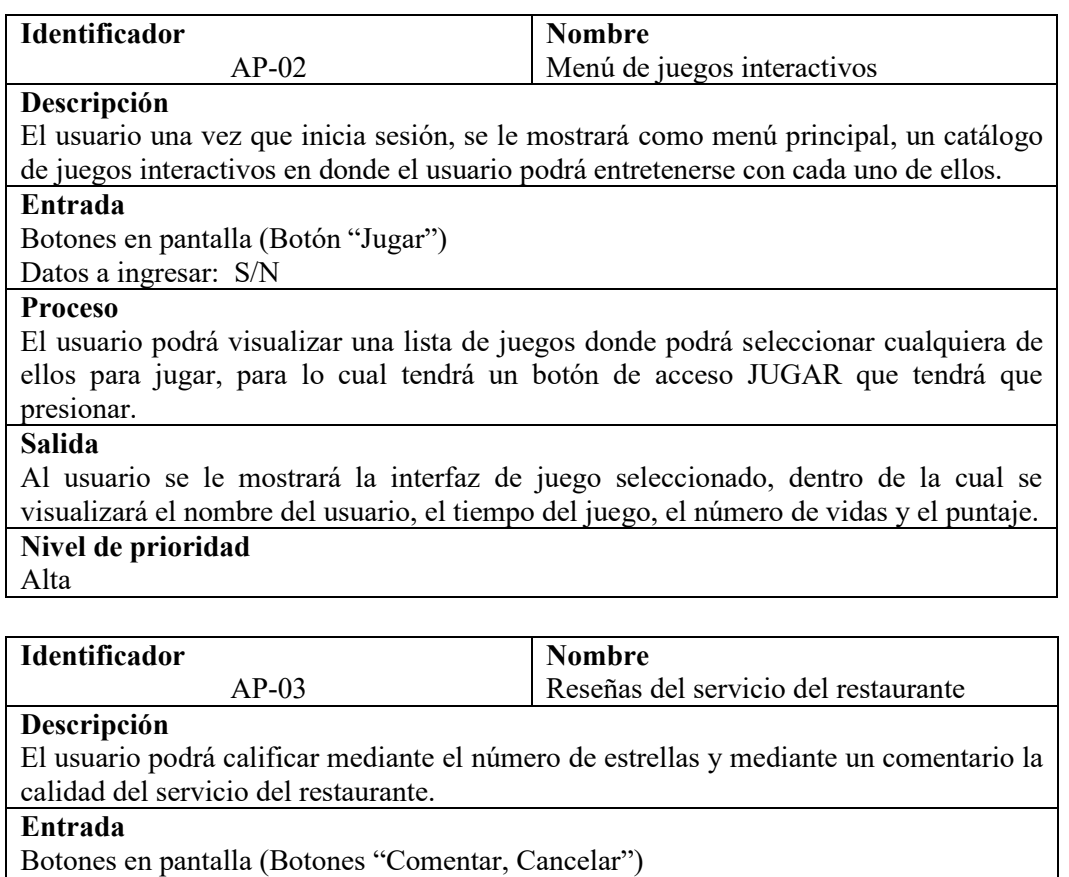

Datos a ingresar: número de estrellas, descripción del comentario

# **Proceso**

El usuario podrá valorar la calidad del servicio del restaurante mediante el número de estrellas y tambien a partir de un comentario, para lo cual debe presionar el botón comentar, este botón estará presente cuando este dentro de un juego.

## **Salida**

Se cierra la ventana modal, cuando él se realice la valoración o se cancele la misma. **Nivel de prioridad**

Media

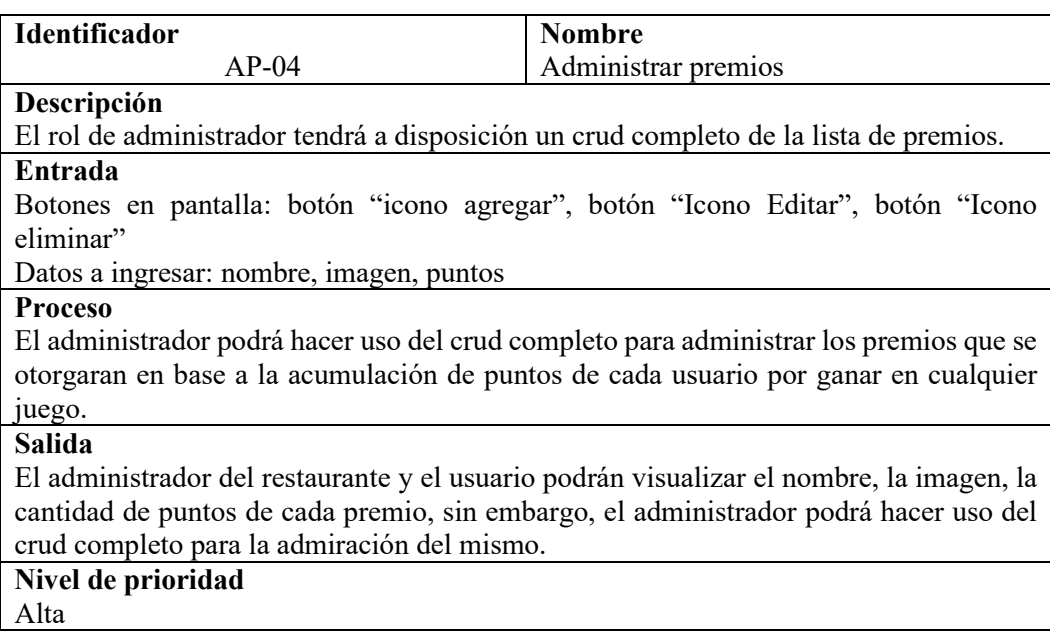

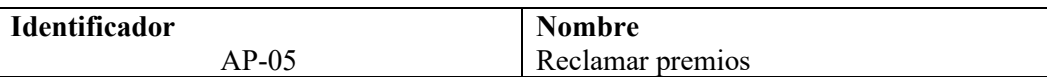

### **Descripción**

El administrador como el usuario podrán visualizar el estado de cada uno de los premios a reclamar.

### **Entrada**

Botones en pantalla: Botón "icono de solicitar premio para el cliente", combo box "estado: enviado, entregado" para el administrador.

Datos a ingresar: S/N

## **Proceso**

El usuario podrá reclamar un premio en la sección de premios presionando sobre el icono de solicitar premio, tomando en cuenta el puntaje requerido para dicho premio. El administrador podrá modificar el estado de cada premio pendiente a entregado.

## **Salida**

En la sección de premios del usuario, se mostrará la lista de premios a solicitar acorde al puntaje requerido, una vez que se solicite uno de ellos, se mostrará un mensaje de confirmación y en la sección de premios del administrador, se mostrará el listado de premios a entregar de todos los usuarios visualizando el estado "nuevo", como tambien el listado de premios ya entregados en otro apartado visualizando el estado "entregado". **Nivel de prioridad**

Alta

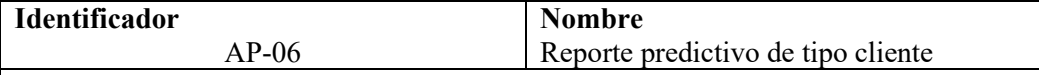

#### **Descripción**

El administrador podrá visualizar los tipos de clientes que tiene el restaurante en una fecha determinada.

#### **Entrada**

Botones en pantalla: Botón "Analizar" Botón "Icono Calendar"

#### Datos a ingresar: fecha

### **Proceso**

El administrador para poder analizar los tipos de clientes en una fecha determinada tendrá que presionar el botón analizar, una vez que haya seleccionado una fecha en el campo del calendario.

#### **Salida**

El administrador podrá visualizar los resultados de la predicción del tipo de cliente en una gráfica de pastel, en donde se indicará el porcentaje de cada tipo de cliente (malo, bueno, excelente)

### **Nivel de prioridad**

Alta

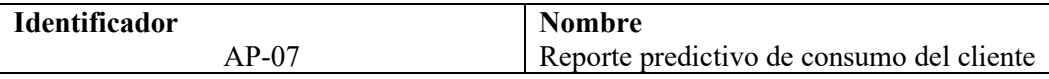

## **Descripción**

El administrador podrá visualizar el total del consumo de todos los clientes por cada juego en una fecha determinada.

### **Entrada**

Botones en pantalla: Botón "Analizar" Botón "Icono Calendar"

Datos a ingresar: fecha

## **Proceso**

El administrador para poder analizar el total de consumo de los clientes en una fecha determinada tendrá que presionar el botón analizar, una vez que haya seleccionado una fecha en el campo del calendario.

#### **Salida**

El administrador se le mostrará los resultados de la predicción del consumo del total de clientes en una gráfica de barras, en donde se indicará el total del consumo de todos los clientes por juego en una fecha dada.

## **Nivel de prioridad**

Alta

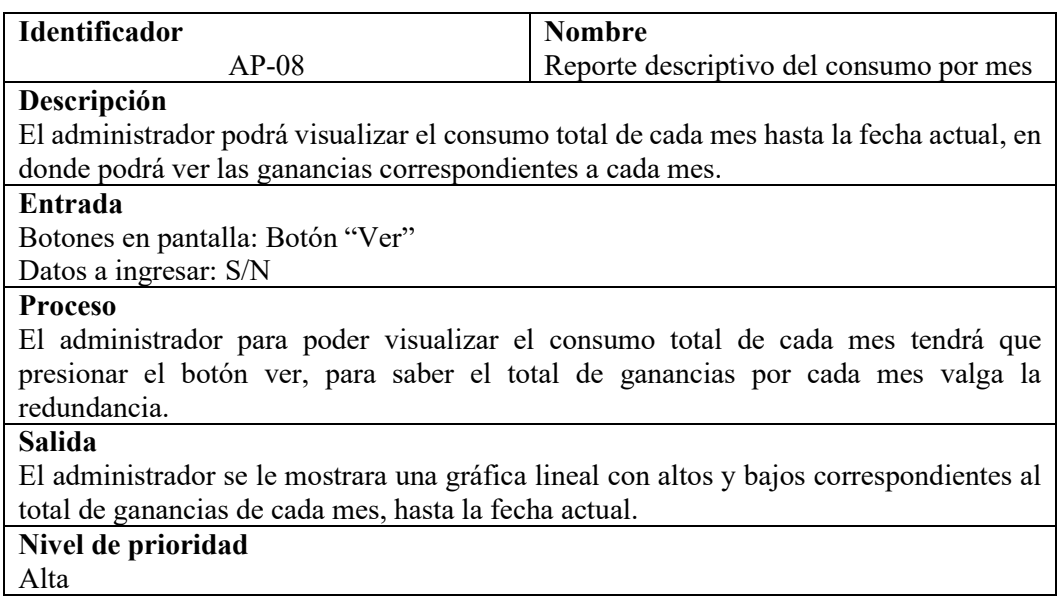

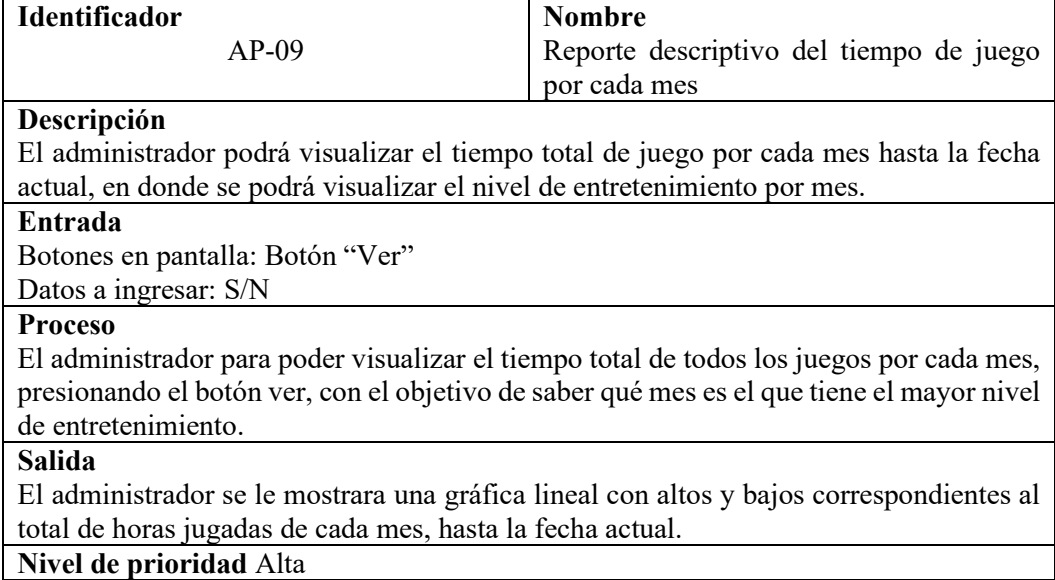

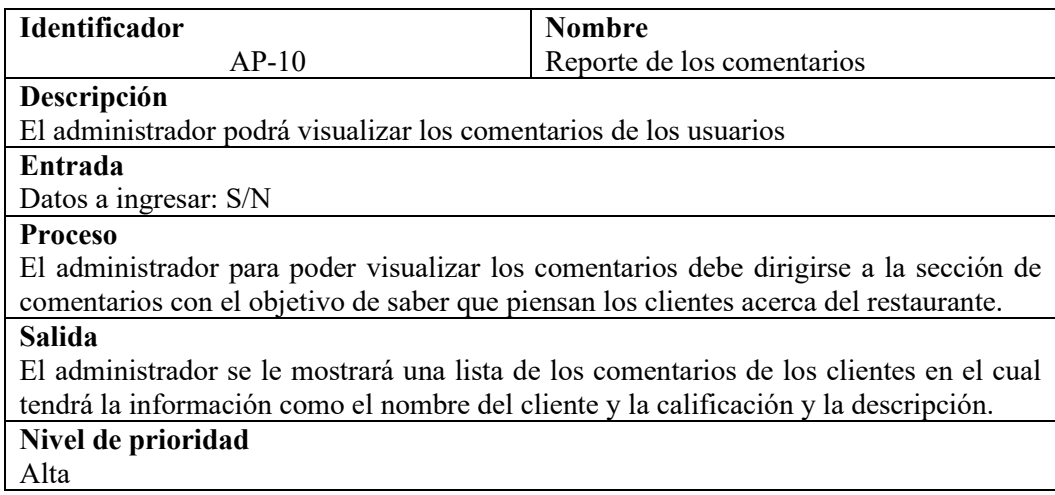

## <span id="page-32-0"></span>**6.2 Requerimientos de interfaz**

En este apartado mostraremos los wireframes que simulen la vista de usuario de la aplicación hibrida. Balsamiq Cloud fue la herramienta utilizada en este proceso de desarrollo. A continuación, presentaremos los prototipos más destacados.

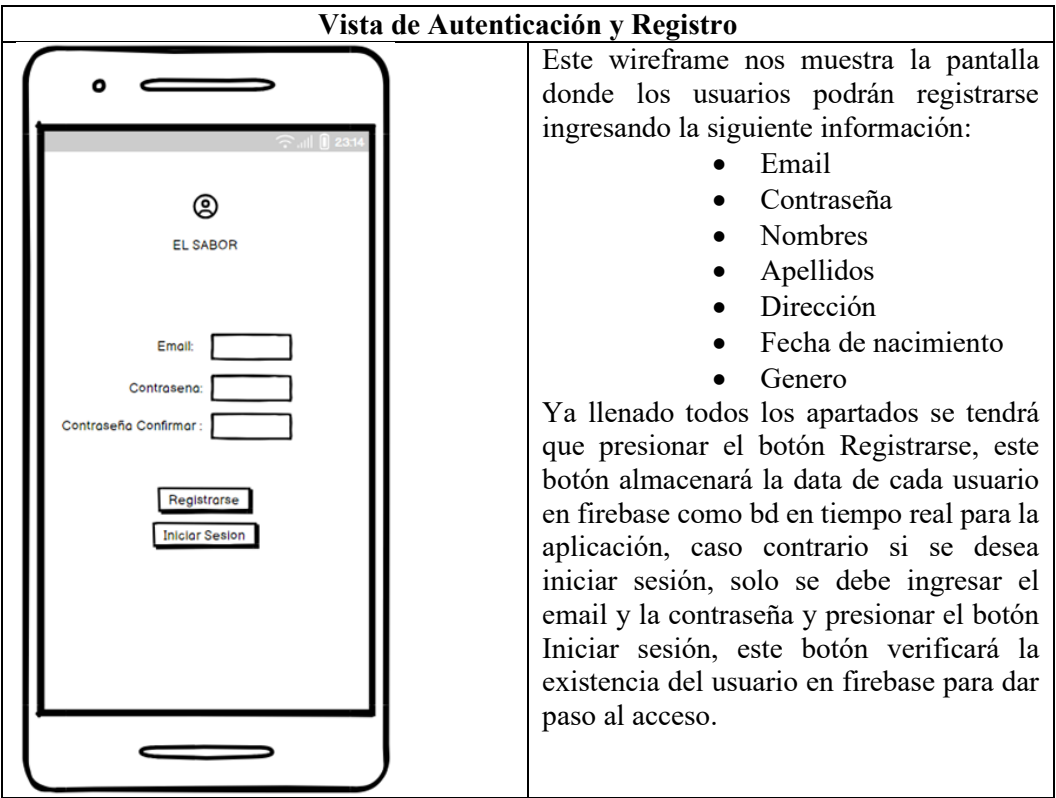

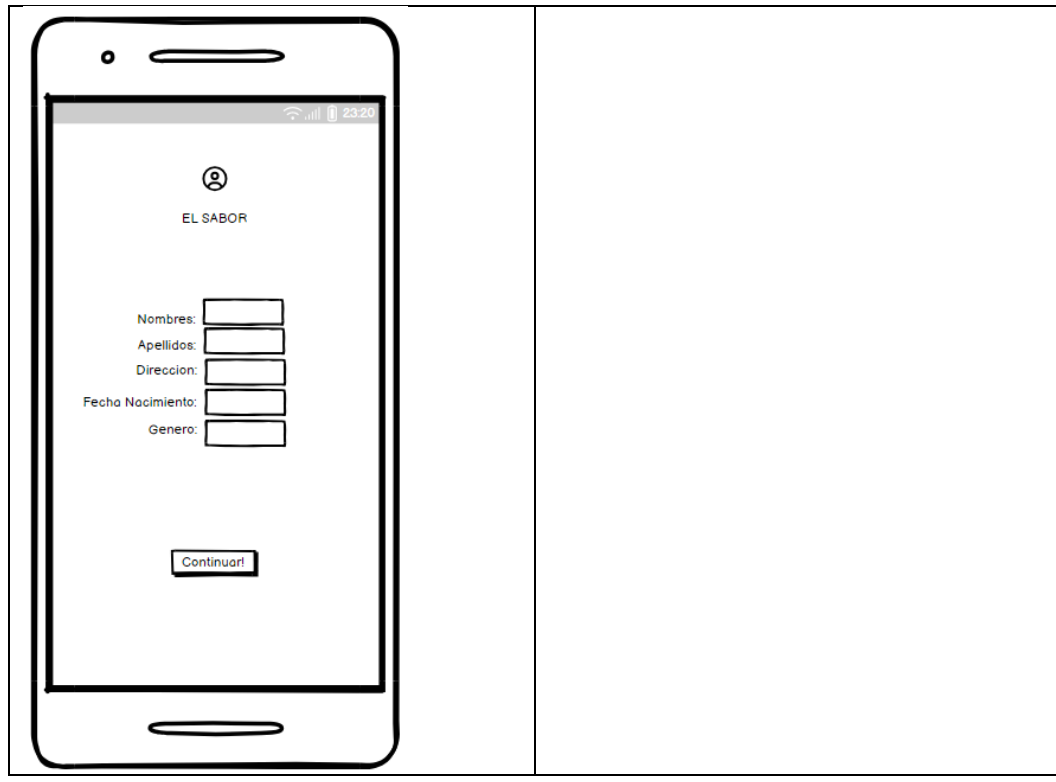

<span id="page-33-0"></span>Tabla 6.3.2.1 Prototipo vista de autenticación y registro

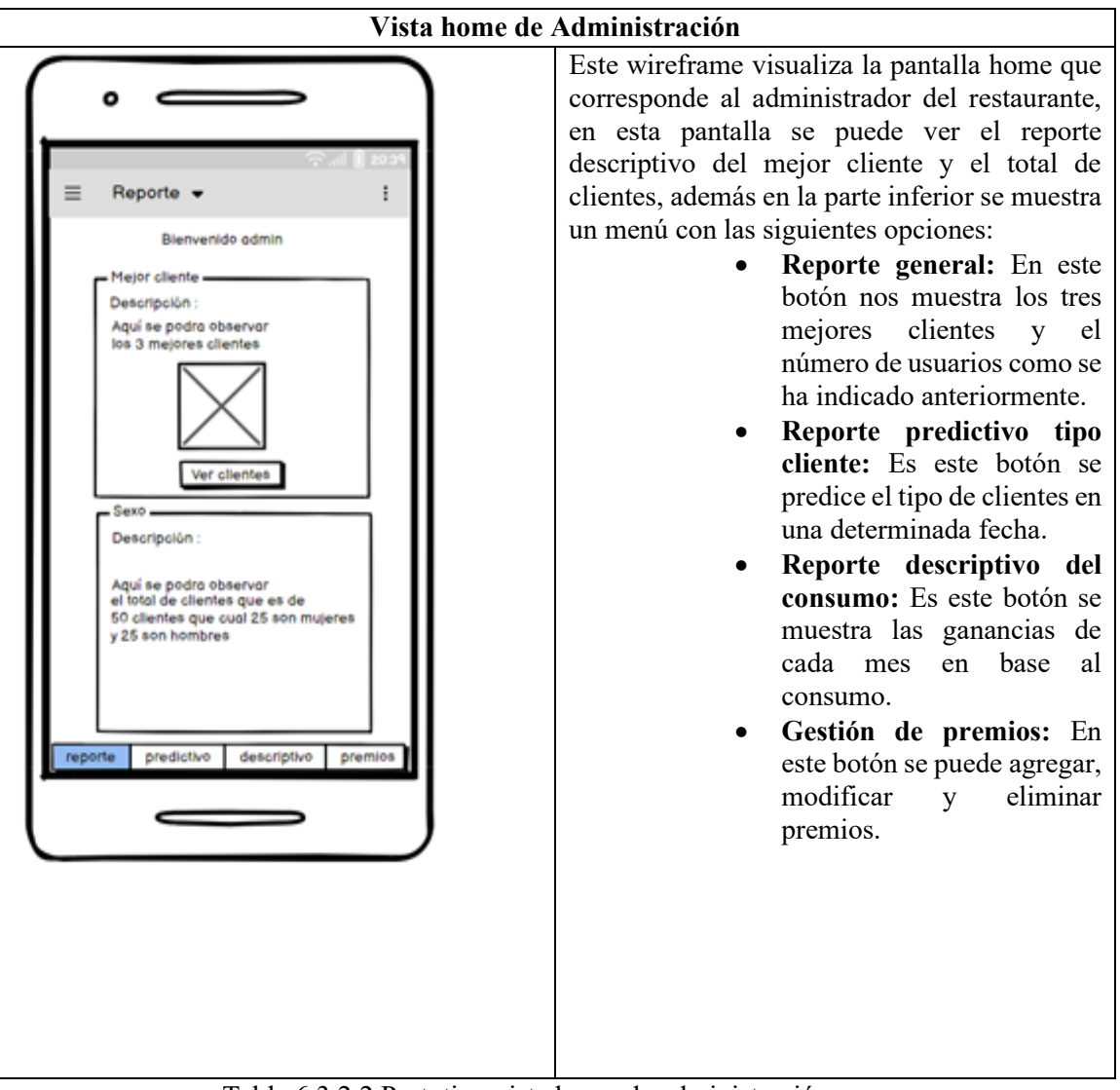

<span id="page-34-0"></span>Tabla 6.3.2.2 Prototipo vista home de administración

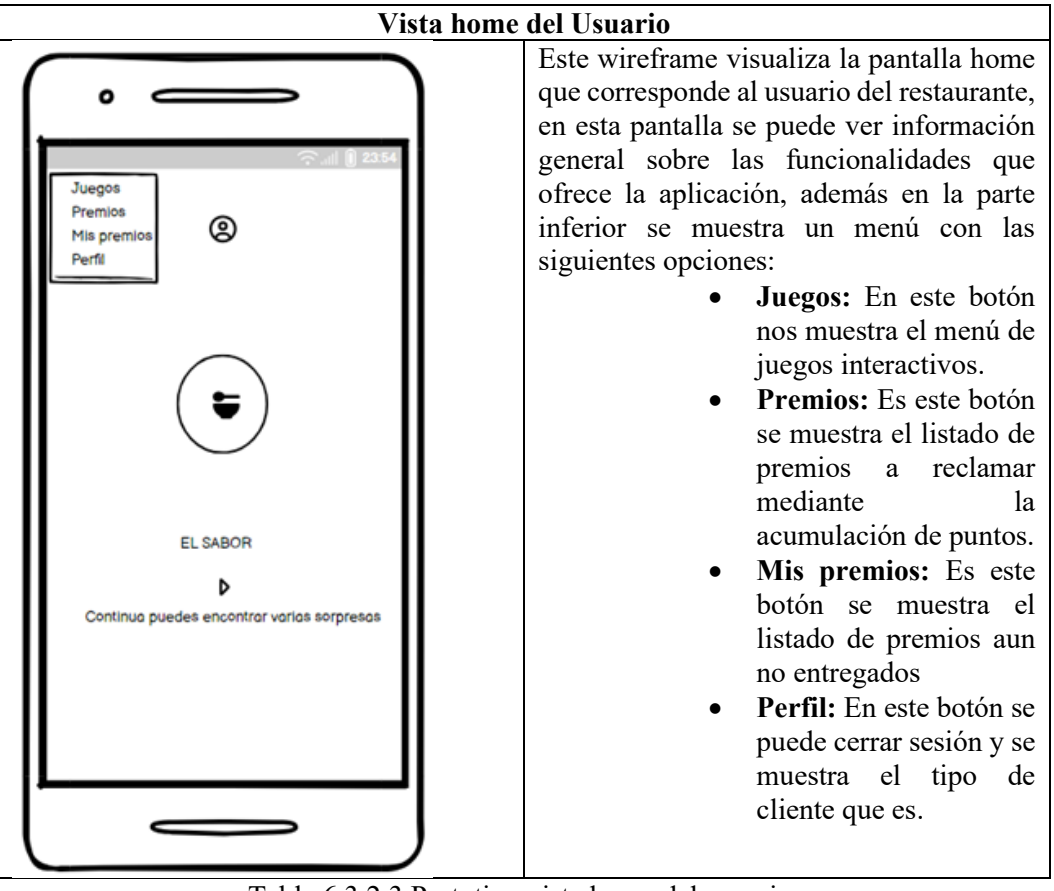

Tabla 6.3.2.3 Prototipo vista home del usuario

## <span id="page-35-1"></span><span id="page-35-0"></span>**6.3 Diseño detallado**

Es esencial llevar a cabo el modelado del sistema, puesto que nos facilita la representación y la visualización de los diversos procesos implicados en la creación de esta aplicación móvil. Este proceso nos otorga un entendimiento nítido de la interacción entre los componentes, el flujo de la información y la ejecución de las varias funciones del sistema. El modelado del sistema es un recurso clave para asegurar un diseño consistente y eficaz, además de ayudar a identificar potenciales mejoras y optimizaciones durante el proceso de desarrollo.

## **Diagrama de actividades**

En la figura 4 se visualiza el proceso que se lleva a cabo para realizar la autenticación y acceso de los usuarios.

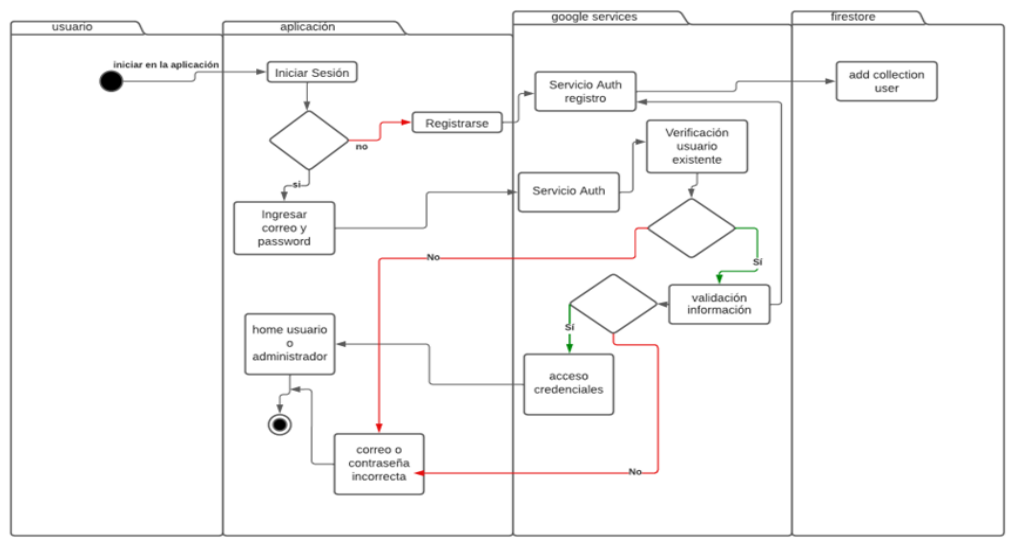

*Figura 4: Diagrama de actividades - autenticación e Inicio sesión*

<span id="page-36-0"></span>En la figura 5 podemos visualizar el proceso que se lleva a cabo para realizar el módulo de juegos para la vista de los clientes

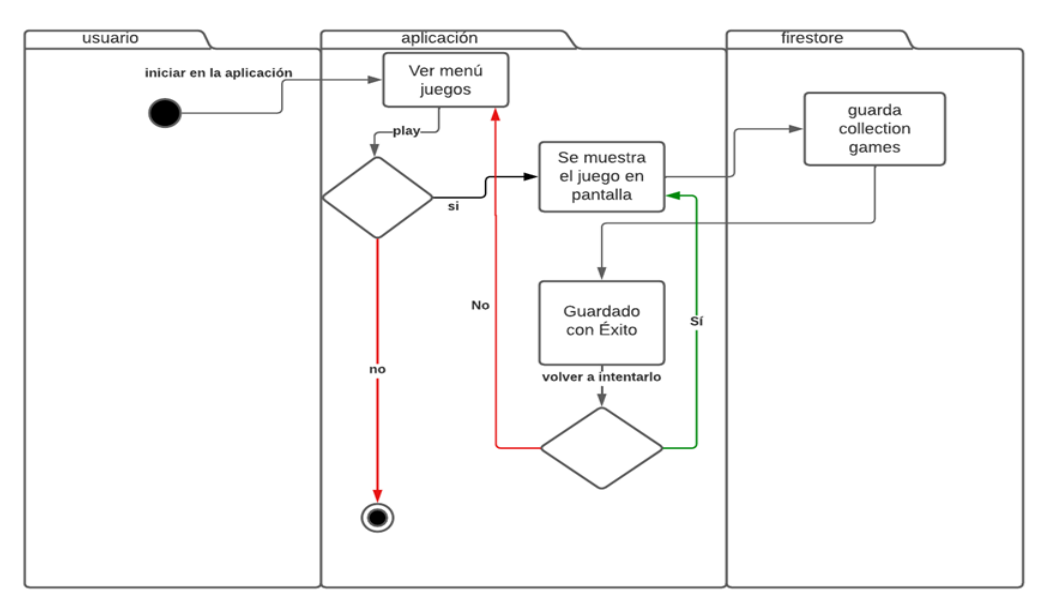

*Figura 5: Diagrama de actividades - módulo de juegos*

<span id="page-36-1"></span>En la figura 6 podemos visualizar el proceso que se lleva a cabo para realizar la gestión de premios en el módulo de juegos.

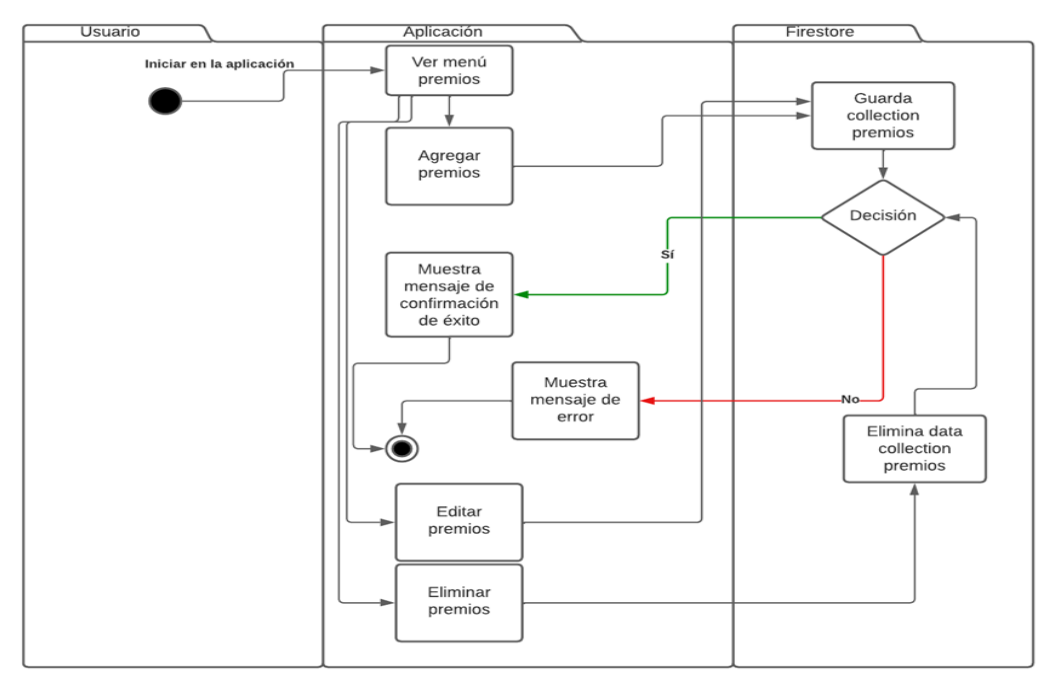

<span id="page-37-0"></span> *Figura 6: Diagrama de actividades para la gestión de premios administrador*

En la figura 7 podemos visualizar el proceso para solicitar un premio al administrador por parte del usuario.

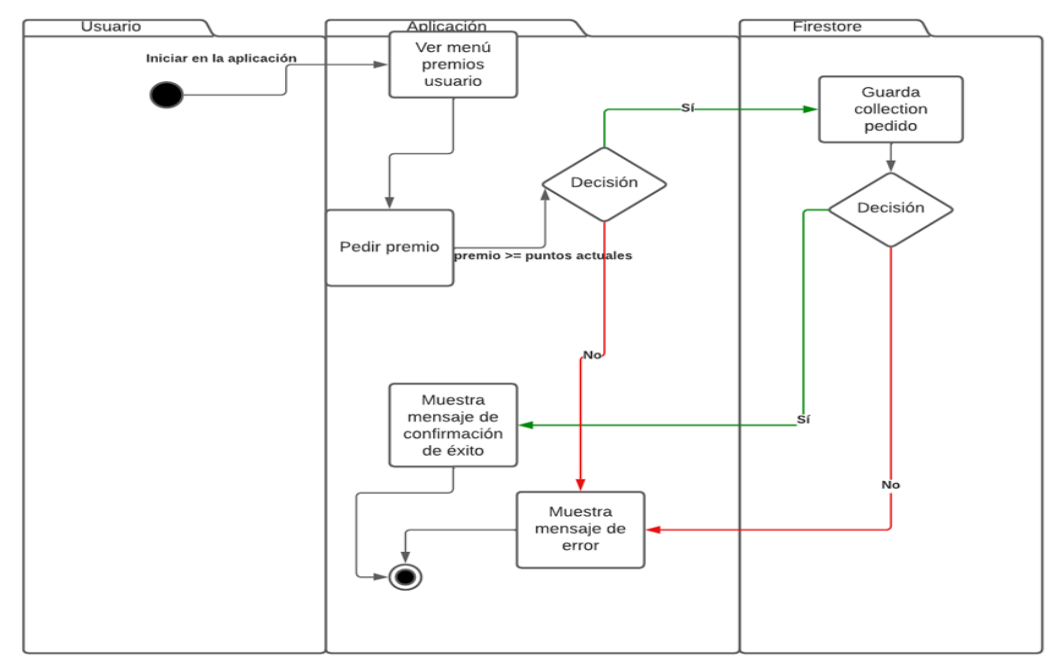

<span id="page-37-1"></span> *Figura 7: Diagrama de actividades - solicitud de premios*

En la figura 8 podemos visualizar el proceso para que el admin pueda ver los comentarios de los usuarios.

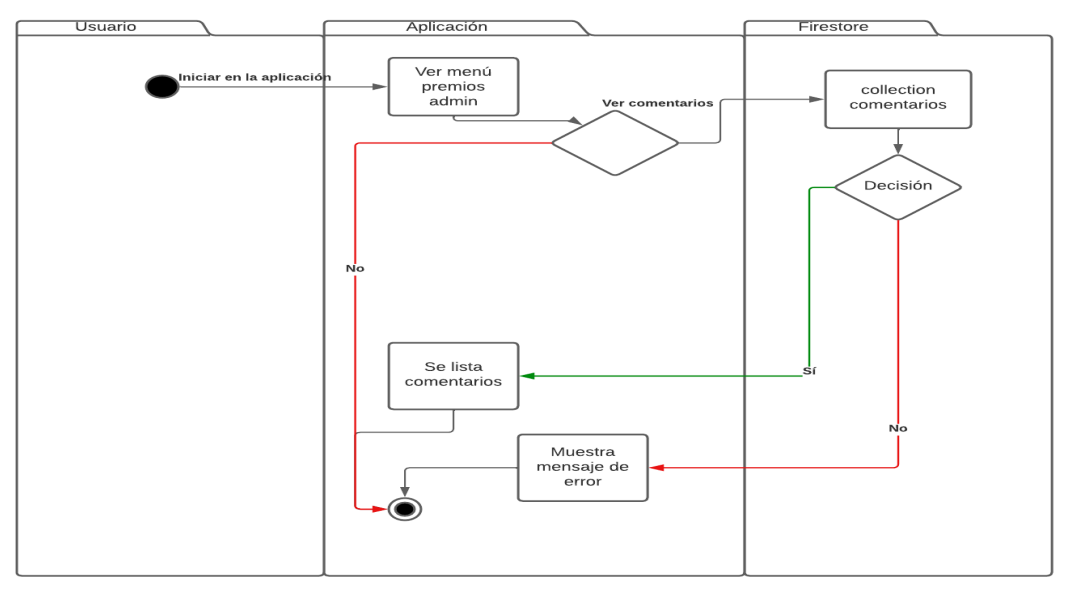

*Figura 8: Diagrama de actividades – módulo de comentarios*

### <span id="page-38-0"></span>**6.4 Diagrama entidad relación**

La importancia del diagrama de clases radica en su capacidad para representar visualmente los datos que se utilizarán internamente en el programa, permitiéndonos observar las interrelaciones entre dichos datos.

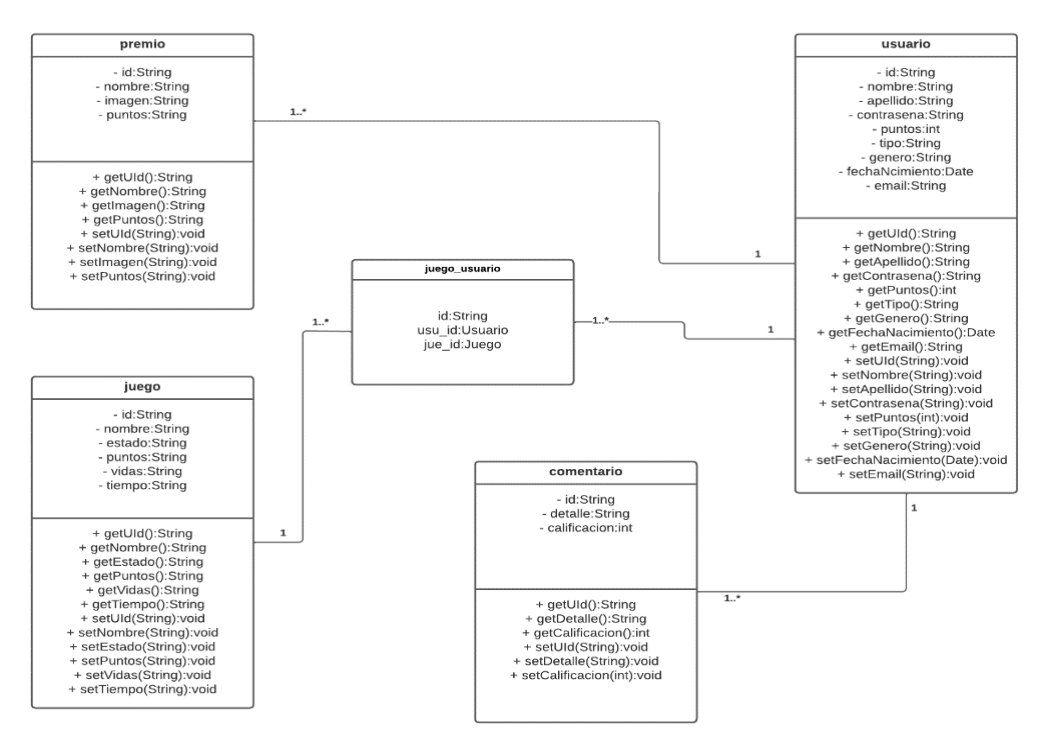

<span id="page-38-1"></span>*Figura 8: Diagrama de clases de la aplicación*

## <span id="page-39-0"></span>**6.5 Método desarrollado para analítica de datos**

En esta sección se presentará el método que se utilizó, el cual contiene una tabla con cada uno de los parámetros que se utilizó para desarrollar el modelo, en el siguiente apartado se describirá el procedimiento que se realizó por medio de una arquitectura de ciencia de datos.

## <span id="page-39-1"></span>**6.5.1 Definición de los parámetros**

En la siguiente tabla se nos da a conocer los parámetros que se usaron en la Red neuronal algoritmo de clasificación y Regresión para los modelos.

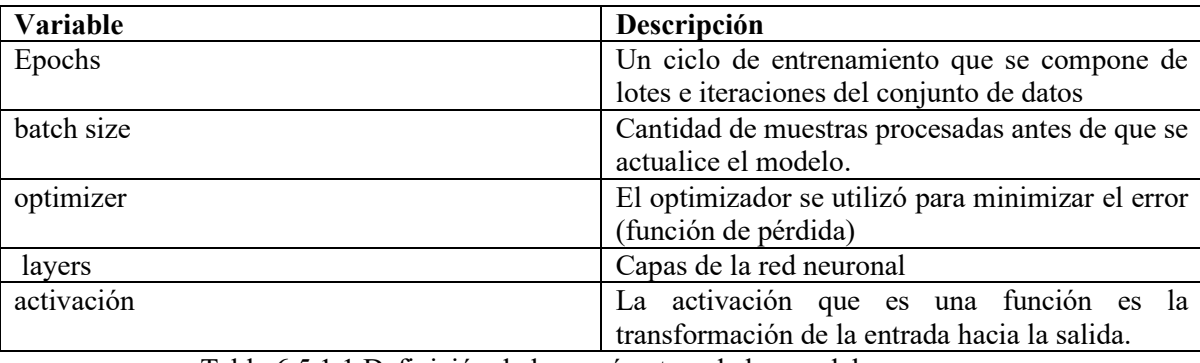

<span id="page-39-3"></span>Tabla 6.5.1.1 Definición de los parámetros de los modelos

## <span id="page-39-2"></span>**6.5.2 Proceso del modelo de análisis**

En esta fase se desarrolló 3 pasos de preparación para el análisis de datos y se detallar a continuación:

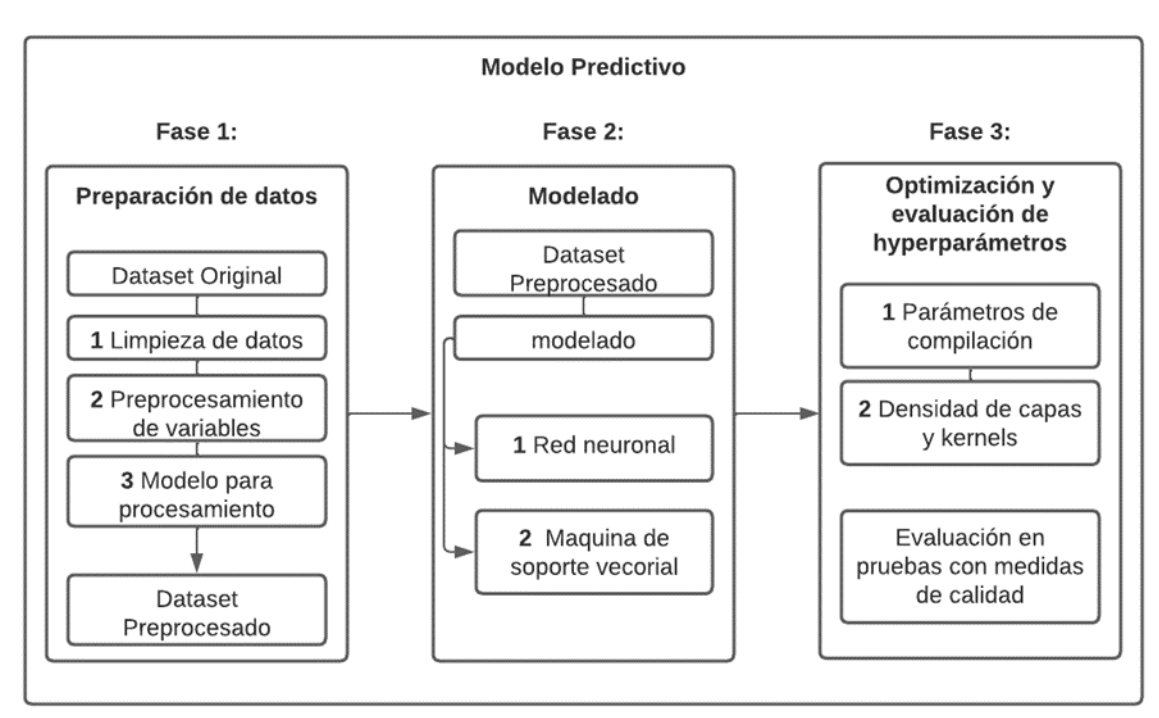

<span id="page-39-4"></span>Tabla 6.5.2.1 Procesos de análisis de datos

#### **Fase 1 - Preparación de datos**

- **Paso 1. Limpieza de datos:** Primero, se realizó la limpieza de los datos para corregir errores y eliminar valores faltantes, variables en el formato adecuado, también eliminado columnas innecesarias, asegurando la consistencia y calidad de la información.
- **Paso 2. Preprocesamiento de variables:** Se categorizaron las variables en nominales, ordinales y numéricas.
- **Paso 3. Modelo de preprocesamiento:** Se procesaron las variables numéricas, nominales y ordinales mediante Min-Max, one-hot encoding para las categóricas para normalizar sus escalas y evitar sesgos. Finalmente, con el dataset preprocesado, se obtuvo una estructura lista para ser empleada en el entrenamiento de modelos.

#### **Fase 2 - Modelado**

En esta fase se siguió o se aplicó 2 modelos para la predicción:

• **Paso 1. Red neuronal:** posee múltiples capas ocultas con especialización jerárquica, lo que implica que las primeras capas tienen la capacidad de detectar características básicas como líneas y curvas, mientras que las capas más profundas se especializan en características más complejas y abstractas.

Es decir, la red neuronal se encargaría de aprender patrones y relaciones entre estas características y las etiquetas de tipo de cliente durante el entrenamiento, de la misma manera, el consumo del cliente, basándose en las características proporcionadas. Durante el entrenamiento, la red aprenderá a relacionar las características con los niveles de consumo observados en los datos históricos.

• **Paso 2. Máquina de soporte vectorial: S**e utilizan principalmente para la clasificación binaria, que implica dividir un conjunto de datos en dos categorías o clases distintas. Es decir, para predecir el tipo de cliente con SVM buscará encontrar el hiperplano que mejor separe las diferentes clases en el espacio de características, mientras que para la predicción del consumo con SVM será utilizado para encontrar una función de regresión que se ajuste mejor a los datos, buscando minimizar el error de predicción. SVM también conocido como SVR (Support Vector Regression), busca encontrar un hiperplano que pase cerca del conjunto de datos objetivo, permitiendo cierto grado de tolerancia para los errores.

#### **Fase 3 – Optimización y evaluación de hiperparámetros**

En este paso se realizó 2 pasos para la optimización del modelo

#### • **Paso 1. Parámetros de compilación:**

En este paso se evaluó el desempeño del método para así encontrar los mejor valores para los parámetros y obtener combinaciones que se ajuste al modelo de predicción, los parámetros para el modelo de red neuronal son, numero de epochs, batch size , optimizador mientras que para el modelo de SVM son, c, kernel, gamma, épsilon.

## • **Paso 2. Densidad de los kernels y las capas:**

Se evaluó el rendimiento del método para encontrar de la misma manera las mejores combinaciones capas y neuronas para el modelo.

#### <span id="page-41-0"></span>**6.5 Diseño de experimentos**

En esta sección está dividido en dos subsecciones de experimentación, primeramente, se da a conocer las características de la data set utilizado y en base a ello se crean dos modelos para finalmente seleccionar las mejores características de optimización para cada modelo.

#### • **Breve descripción de la base de datos**

El método que se ha propuesto utiliza una base de datos sintética con 1136 observaciones, Y 7 variables este conjunto de datos contiene características que fueron creados a partir de los datos que genera la aplicación.

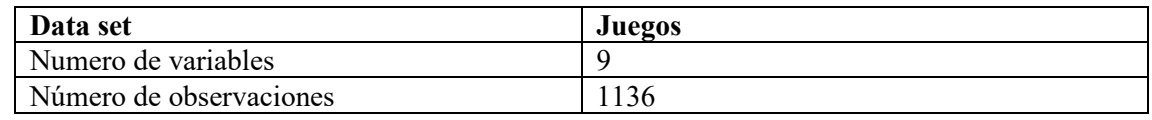

Tabla 6.5.1 Características de la base de datos de juegos

### <span id="page-41-2"></span><span id="page-41-1"></span>**6.5.1 Características de optimización para el Modelo del tipo de cliente**

Este modelo consiste en una red neuronal de clasificación, para lo cual se tomó en cuenta los datos de los clientes, los cuales son; fecha, juego, tiempo de juego, edad, sexo, resultado, puntaje, consumo y con ellos se predice el tipo de cliente, si es bueno, malo, excelente.

En este apartado se definirá los parámetros para cada uno de los métodos propuestos. En el ítem siguiente se mostrará los resultados que se obtuvieron a partir de la definición de los parámetros.

<span id="page-41-3"></span>

| Método       | Parámetros                          |
|--------------|-------------------------------------|
| Red Neuronal | Epochs=5,10,20,50,100,300,600       |
|              | batchsize=1,2,9,12,24,48,96,192     |
|              | optimizer= Adam                     |
|              | 3 layers to use:                    |
|              | layer 1: 2,4,8,10,16,32,64          |
|              | layer 2: 2,4,8,10,16,32,64          |
|              | layer $3:3$                         |
|              | activacion (relu, relu, softmax)    |
| <b>SVM</b>   | gamma = $0.1, 0.2, 0.5, 0.7, 1$     |
|              | kernel = linear, polynomial, radial |
|              | $C = 0.01, 0.2, 1, 5, 10, 50, 100$  |
|              |                                     |

Tabla 6.5.1.1 Definición de los parámetros de los diferentes métodos

#### • **Resultados**

En esta sección se analizarán los resultados que se obtuvieron y se realizara la comparación con el método que se utilizó, la red neuronal y máquina de soporte vectorial.

## • **Definición de los Parámetros Finales de cada uno de los Métodos** Esta tabla define los parámetros finales que se obtuvieron de cada uno de los métodos.

<span id="page-42-1"></span>

| Método              | Parámetros                                |
|---------------------|-------------------------------------------|
| <b>Red Neuronal</b> | $Epochs = 50$                             |
|                     | batchsize $= 2$                           |
|                     | $optimize r = adam$                       |
|                     | 3 layers (10,10,3)                        |
|                     | activacion (softmax)                      |
| <b>SVM</b>          | $gamma = 0.1$ , kernel = polynomial, C= 1 |

Tabla 6.5.1.2 Definición de parámetros finales

## • **Resultados finales de la comparación de los dos métodos**

En este modelo nos concentramos con el modelo de clasificación para determinar el tipo de cliente si es malo bueno o excelente, por lo tanto, nos enfocamos en medidas de clasificación como Accuracy.

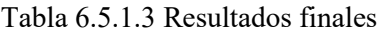

<span id="page-42-2"></span>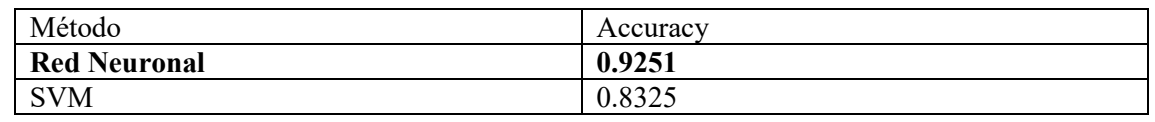

## • **Discusión**

Se ha creado una clasificación mediante una Red neuronal, que ha realizado las pruebas de los hiperparámetros. Se puede observar que el ajuste de parámetros el resultado es de 0.92 con (Epochs=50, batchsize=2 y optimizar=adam). Donde se refleja la importante fase de optimización, utilizando parámetros de modelos de aprendizaje automático. Además, podemos confirmar que el modelo propuesto en este artículo supera al modelo SVM en ambas medidas de calidad con una diferencia considerable.

### <span id="page-42-0"></span>**6.5.2 Características de optimización para el Modelo del consumo del cliente**

Este modelo consiste en una red neuronal de regresión, para lo cual se tomó en cuenta los datos de los clientes, los cuales son; fecha, juego, tiempo de juego, edad, sexo, resultado, puntaje y con ellos se predice el consumo del cliente. En este apartado se definirá los parámetros para cada uno de los métodos propuestos.

En el ítem siguiente se mostrará los resultados que se obtuvieron a partir de la definición de los parámetros.

<span id="page-43-0"></span>

| Método       | Parámetros                              |
|--------------|-----------------------------------------|
| Red Neuronal | Epochs=5,10,20,50,100,300,600           |
|              | batchsize=1,2,9,12,24,48,96,192         |
|              | optimizer= rmsprop                      |
|              | 3 layers to use:                        |
|              | layer 1: 2,4,8,10,16,32,64              |
|              | layer 2: 2,4,8,10,16,32,64              |
|              | layer $3:1$                             |
|              | activacion (relu, relu, linear)         |
| <b>SVM</b>   | epsilon = $0.1, 0.2, 0.5, 0.7, 1$       |
|              | kernel = linear, polynomial, radial     |
|              | $C = 0.01, 0.2, 0.8, 1, 5, 10, 50, 100$ |

Tabla 6.5.2.1 Definición de los parámetros de los diferentes métodos

## • **Resultados**

En esta sección se analizarán los resultados que se obtuvieron y se realizara la comparación con el método que se utilizó, la red neuronal y SVM.

## • **Definición de los Parámetros Finales de cada uno de los Métodos**

<span id="page-43-1"></span>Esta tabla se define los parámetros finales que se obtuvieron de cada uno de los métodos.

| Método              | Parámetros                                    |
|---------------------|-----------------------------------------------|
| <b>Red Neuronal</b> | $Epochs = 100$                                |
|                     | $batchesize = 9$                              |
|                     | $optimize r = rmsprop$                        |
|                     | 3 layers (8,10,1)                             |
|                     | activacion (linear)                           |
| <b>SVM</b>          | epsilon = 0.2, kernel = polynomial, $C = 0.8$ |
|                     |                                               |

Tabla 6.5.2.2 Definición de parámetros finales

### • **Resultados finales de la comparación de los dos métodos**

En este modelo nos concentramos con el modelo de regresión para determinar el consumo del cliente, por lo tanto nos enfocamos en medidas de regresión como MSE, RMSE,MAE

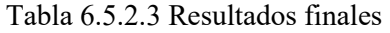

<span id="page-43-2"></span>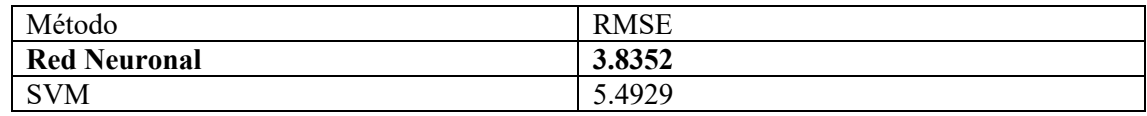

## • **Discusión**

Se ha creado un modelo de máquina de soporte vectorial, que se ha realizado las pruebas de los hiperparámetros. Se puede observar que el ajuste de parámetros el resultado es de 0.92 con (epsilon = 0.2, kernel = polynomial,  $C = 0.8$ ). Donde se refleja la importante fase de optimización, utilizando parámetros de modelos de aprendizaje automático. Además, podemos confirmar que el modelo propuesto en este artículo supera al modelo SVM en ambas medidas de calidad con una diferencia considerable.

## <span id="page-44-0"></span>**6.6 Desarrollo de la aplicación de software**

En este apartado se evidencia todo el desarrollo de las diferentes funcionalidades de la aplicación.

## • **Desarrollo de pruebas funcionales**

A continuación, se describe y se visualiza cada una de las pruebas realizadas para verificar que la aplicación cumpla con los requerimientos que fueron anteriormente propuestos.

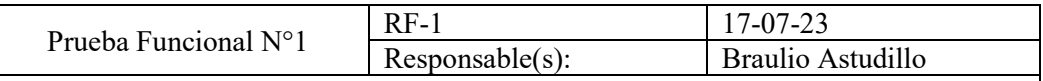

#### **Requerimiento:**

El administrador del restaurante tiene una opción de gestión para los premios en el cual puede agregar, modificar y eliminar

## **Prueba aprobada**

**Resultado esperado:** El administrador cuando ingrese a las funcionalidades de la aplicación móvil, y se dirige a la sección de premios, en donde podrá primeramente agregar un premio, una vez que se agregue se visualizará un listado de todos los premios agregados, cada fila de tabla tendrá dos botones, unos para editar, para lo cual se desplegara una sección de edición y otro para eliminar.

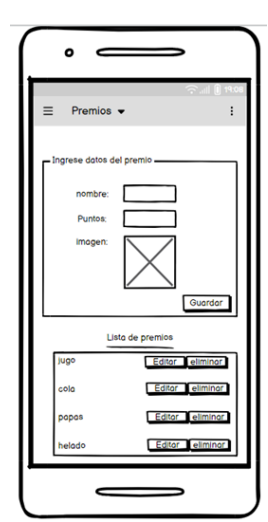

## **Resultado obtenido:**

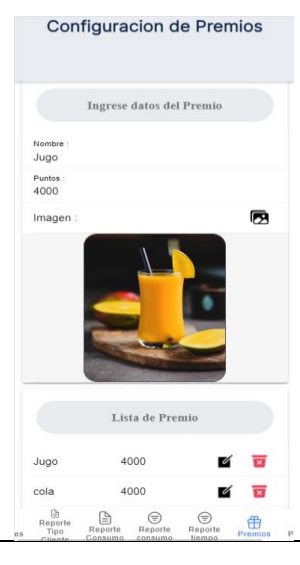

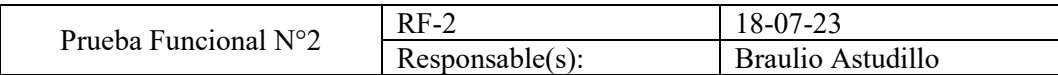

El administrador del restaurante puede ver un listado de los premios pendientes en una sección y en otra sección puede ver el listado de premios ya entregados y en cuanto a la vista del cliente, se dispondrá de una sección para solicitar premios al administrador.

## **Prueba aprobada**

**Resultado esperado:** El administrador cuando ingrese, y se dirige a la sección de reportes de premios, en donde podrá ver en una sección las solicitudes pendientes, en donde el administrador podrá cambiar el estado de cada solicitud y en otra sección podrá verificar mediante un reporte de lista todos los premios que ya fueron culminados y entregado al usuario.

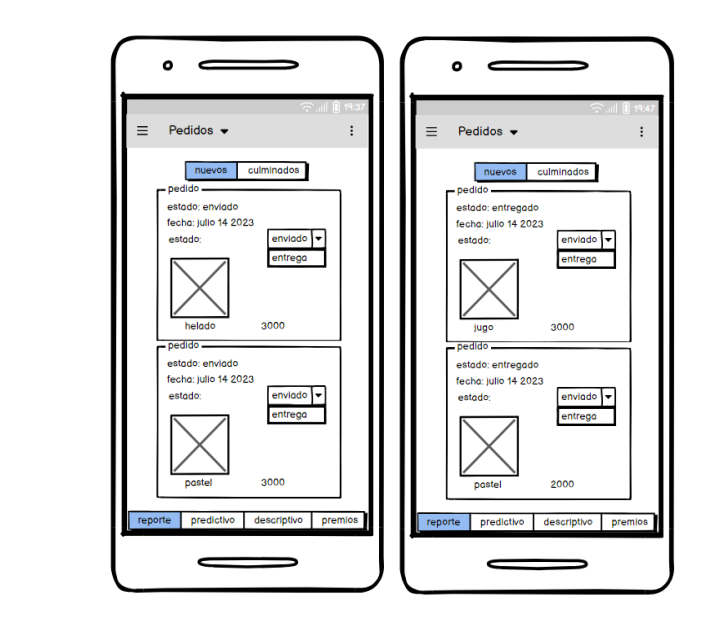

## **Resultado obtenido:**

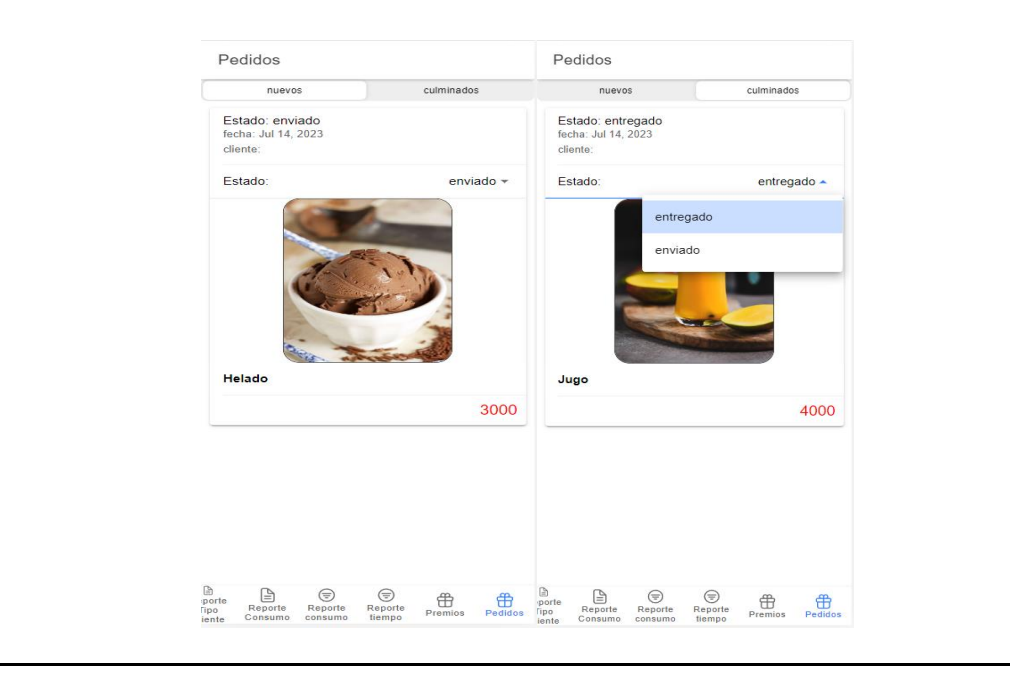

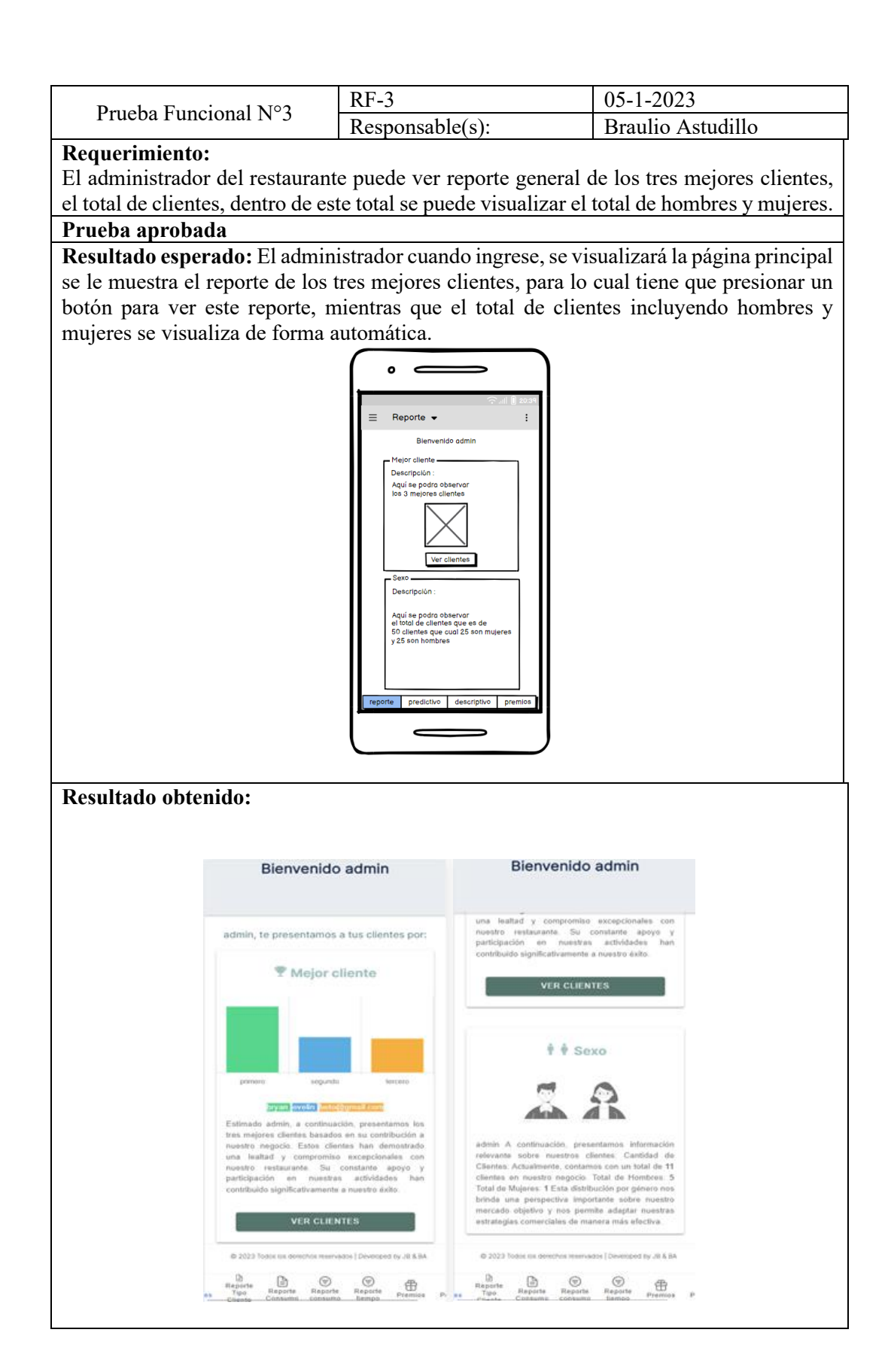

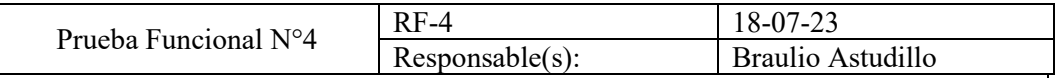

El administrador del restaurante puede visualizar un reporte predictivo del tipo de cliente, en donde se dará a conocer mediante una gráfica de pastel el porcentaje total de cada tipo de cliente.

## **Prueba aprobada**

**Resultado esperado:** El administrador cuando ingrese y se dirige a la sección de reporte de tipo cliente, en la cual se presenta un campo fecha que tendrá que seleccionar en un calendario, también se le muestra un botón para mandar a analizar la predicción una vez que el campo fecha este lleno, los resultados a mostrar en esta predicción se lo visualizan mediante una gráfica de pastel en donde se indica el porcentaje del total de cada tipo de cliente en diferentes colores.

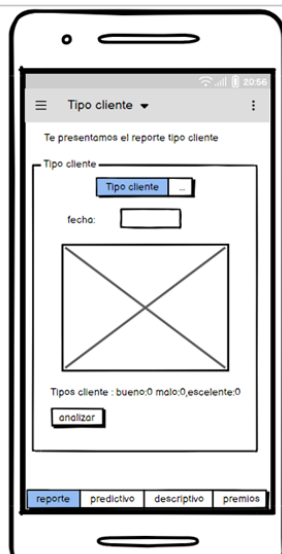

## **Resultado obtenido:**

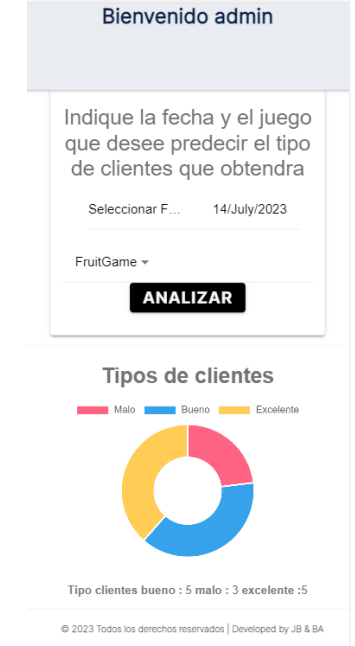

eporte <br> **Exporte** Reporte Reporte **Reporte**<br> **Exporte Reporte Premios** Premios P

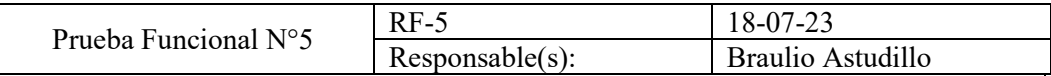

El administrador del restaurante puede visualizar un reporte predictivo del consumo de los clientes, en donde se dará a conocer mediante una gráfica de barras, el consumo en dólares de los clientes por cada juego.

#### **Prueba aprobada**

**Resultado esperado:** El administrador cuando ingrese a la vista admin y se dirige a la sección de reporte de consumo de clientes, en la cual se presenta un campo fecha que tendrá que seleccionar en un calendario, también se le muestra un botón para mandar a analizar la predicción una vez que el campo fecha este lleno, los resultados a mostrar en esta predicción se lo visualizan mediante una gráfica de barras, en donde se indica el consumo de los cliente por cada juego hasta la fecha indicada, Tambien se le indica la suma total del consumo predicho, va indicar el total de ganancias obtenidas.

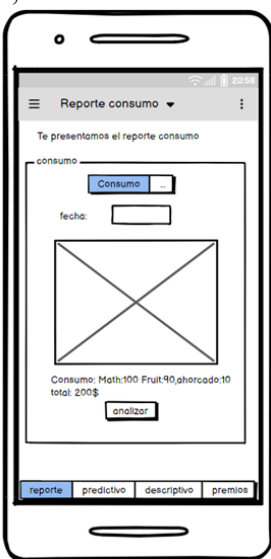

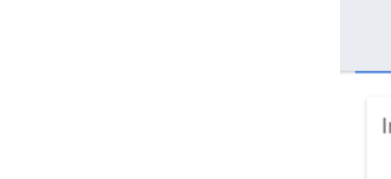

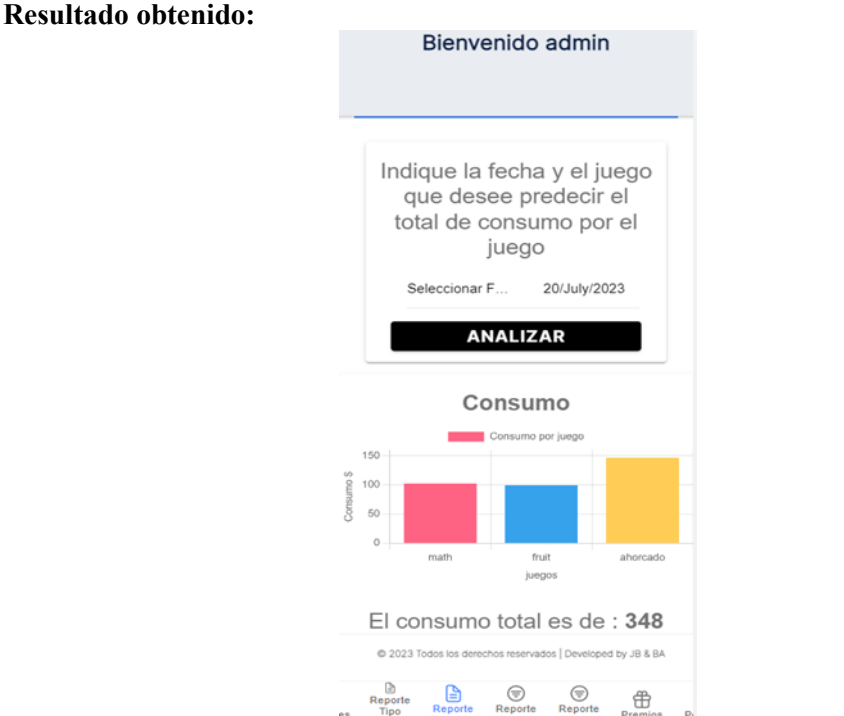

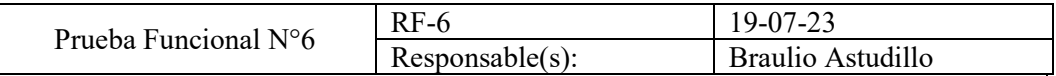

El administrador del restaurante puede visualizar un reporte descriptivo del consumo de cada de cada mes para poder obtener el total de ganancias de cada mes, con el objetivo de dar información más acertada acerca del restaurante y así el gerente o administrado pueda tomar mejores decisiones para su negocio.

## **Prueba aprobada**

**Resultado esperado:** El administrador cuando ingrese a la aplicación y se dirige a la sección de reporte descriptivo de consumo por mes, en donde se visualizará un botón para realizar la visualización en una gráfica lineal de las ganancias de cada mes, en donde se puede apreciar las caídas y subidas entre meses.

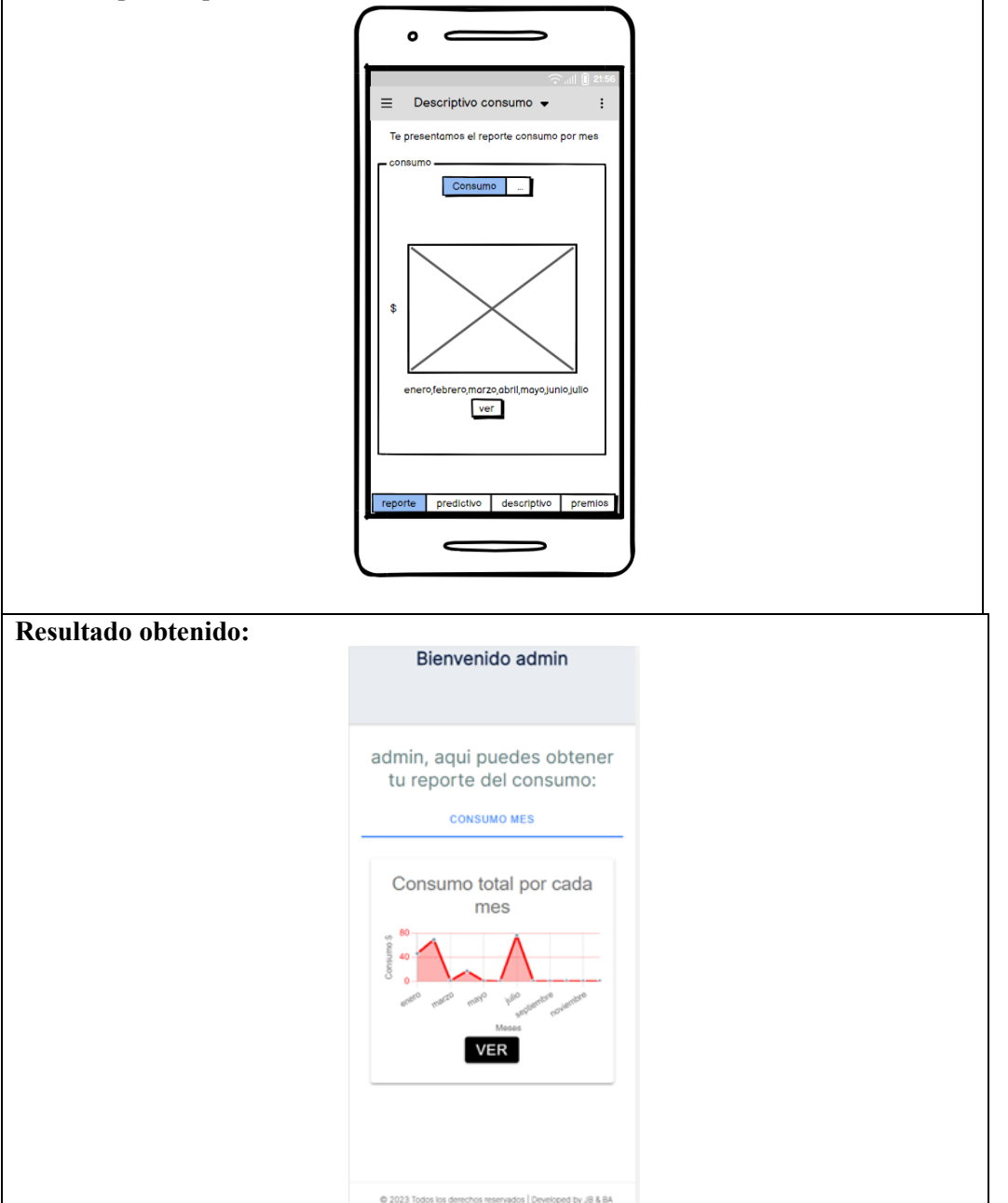

 $\bigoplus_{\text{Reporte}}$ 

⊡<br>Reporte<br>Tipo

 $\bigoplus$ Reporte  $\bigoplus$ <br>Reporte 。<br><br>
出

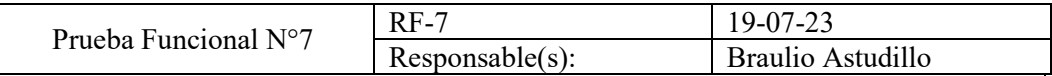

El administrador del restaurante puede visualizar un reporte descriptivo del tiempo total de juego por cada de cada mes para poder saber qué mes es el que ha tenido mayor interacción en los juegos.

## **Prueba aprobada**

**Resultado esperado:** El administrador una vez que ingrese con sus credenciales a la aplicación y se dirige a la sección de reporte descriptivo del tiempo total de juego por cada mes, en donde se visualizará este resultado en una gráfica lineal que indicará los altos y bajos de cada mes con referencia a la interacción con el juego.

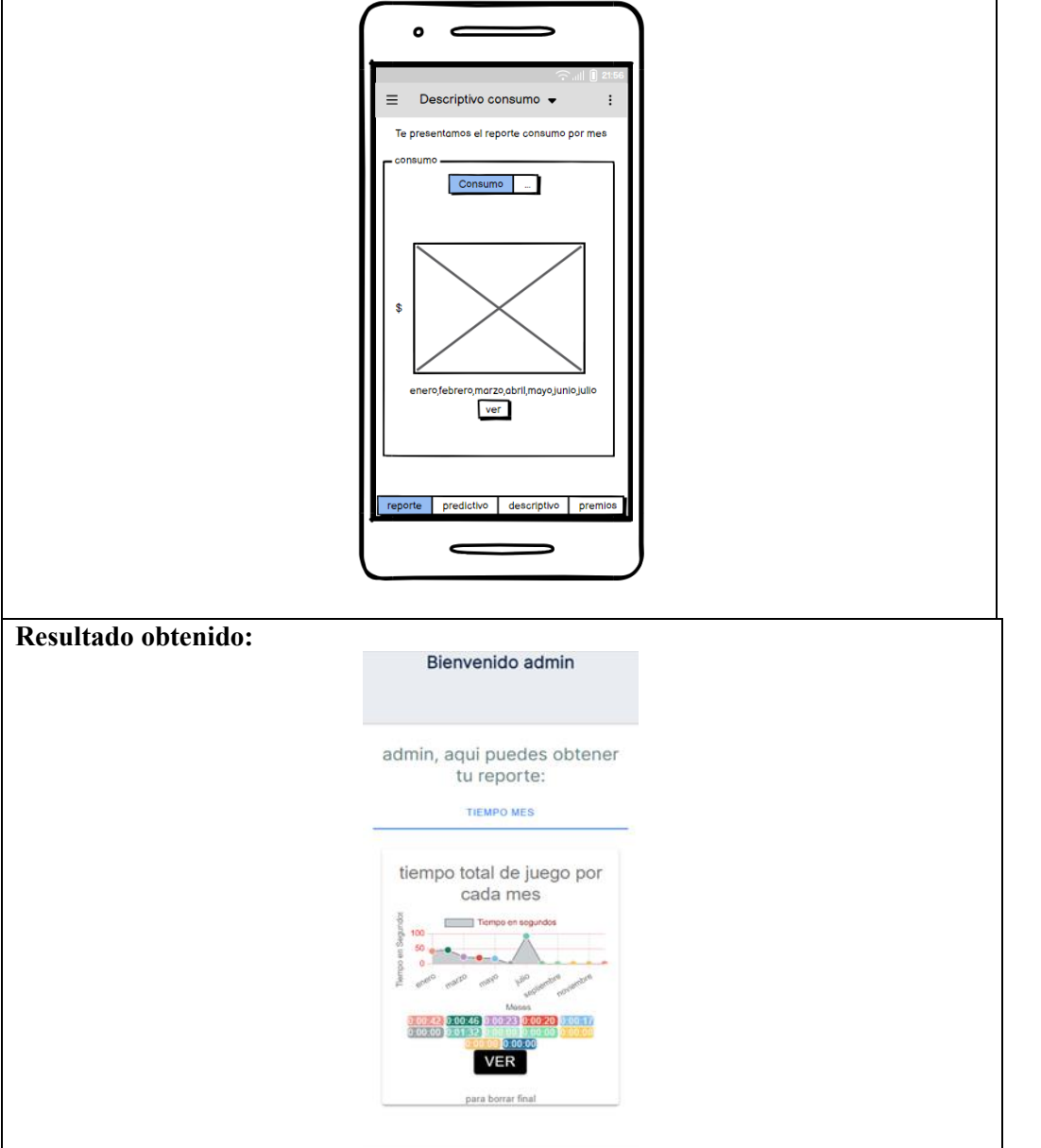

@ 2023 Todos los derechos reservados | Developed by JB & BA

Reporte Reporte Reporte

曲

 $\begin{matrix}\begin{matrix}\begin{matrix}\end{matrix}}\\ \begin{matrix}\end{matrix}\end{matrix}\\ \begin{matrix}\end{matrix}\end{matrix}\\ \begin{matrix}\end{matrix}\end{matrix}\\ \begin{matrix}\end{matrix}\end{matrix}\\\begin{matrix}\end{matrix}\\\end{matrix}\\\end{matrix}\\\end{matrix}$ 

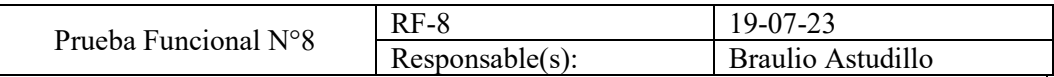

Los clientes del restaurante tendrán disponible un menú de juegos interactivos una vez que inicie sesión

### **Prueba aprobada**

**Resultado esperado:** El cliente del restaurante tendrá primeramente que iniciar sesión para tener acceso al menú de juegos, en donde tiene un botón de acceso para poder acceder a cada juego, una vez que se accede a un juego se visualiza el tiempo, los puntos y el número de vidas.

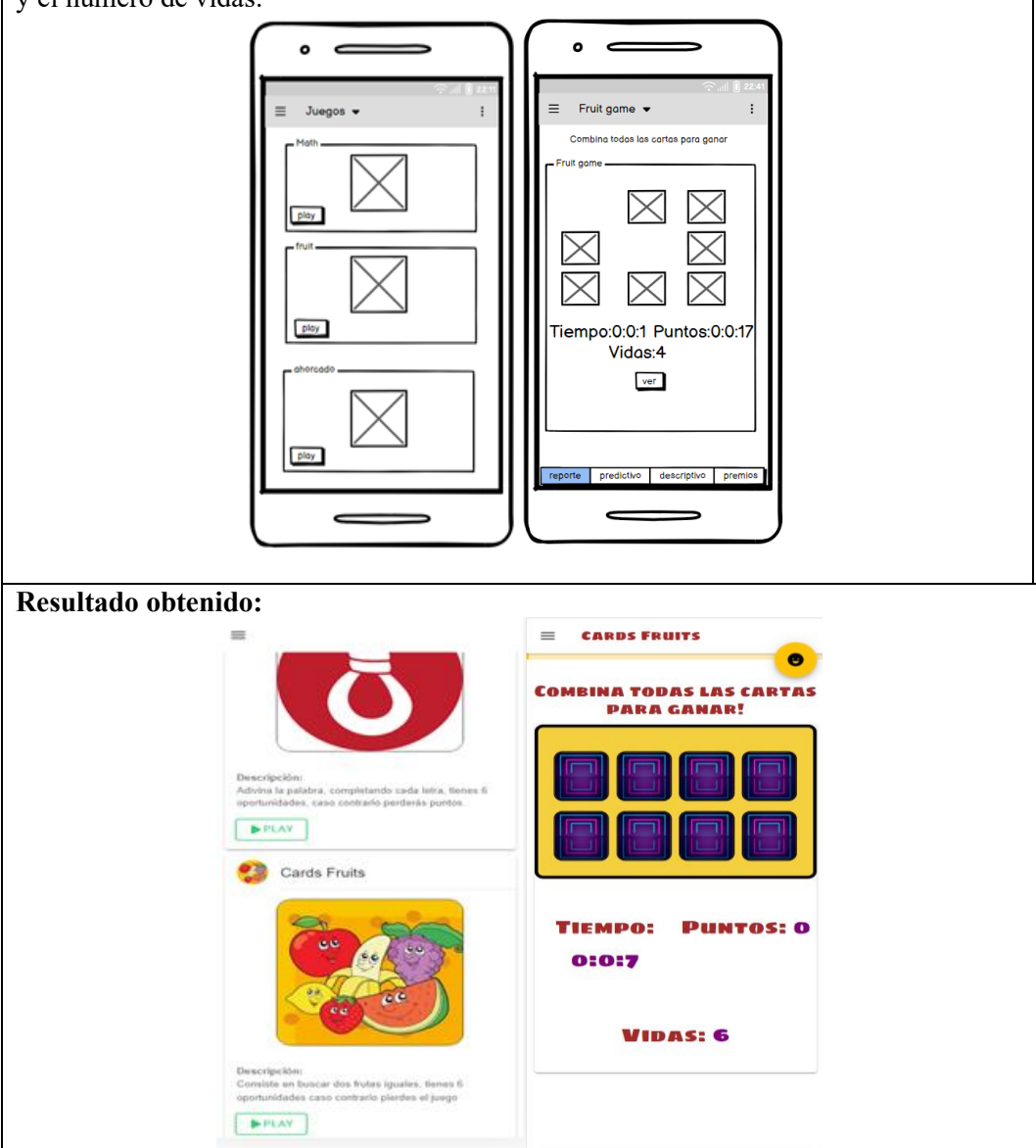

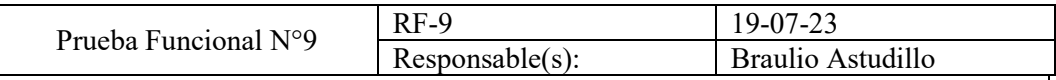

Los clientes como el administrador pueden iniciar sesión indicando el email y la contraseña para acceder a las diferentes funcionalidades.

## **Prueba aprobada**

**Resultado esperado:** El cliente como el administrador del restaurante tienen que ingresar su email y la contraseña para acceder a las funcionalidades de la aplicación para lo cual tiene que presionar el botón de iniciar sesión, los datos ingresados serán verificados en firebase y en base a ello se le indicara al usuario si las credenciales son correctas o erróneas.

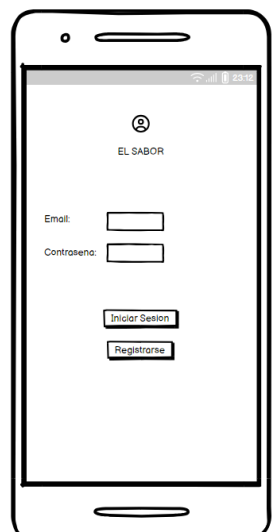

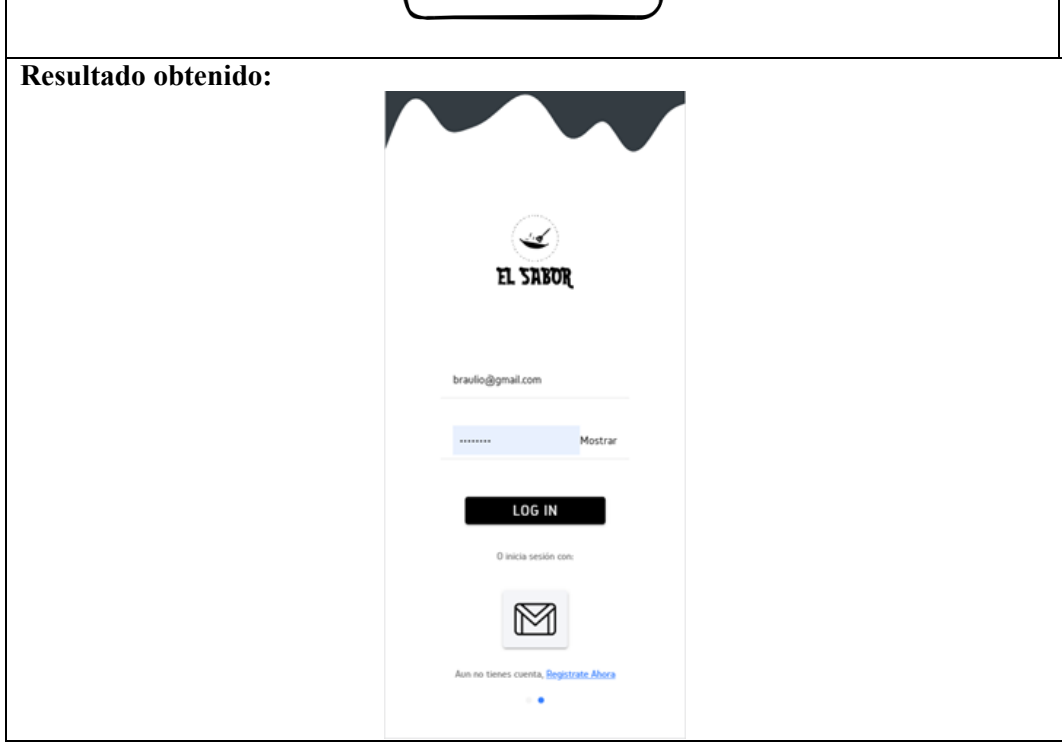

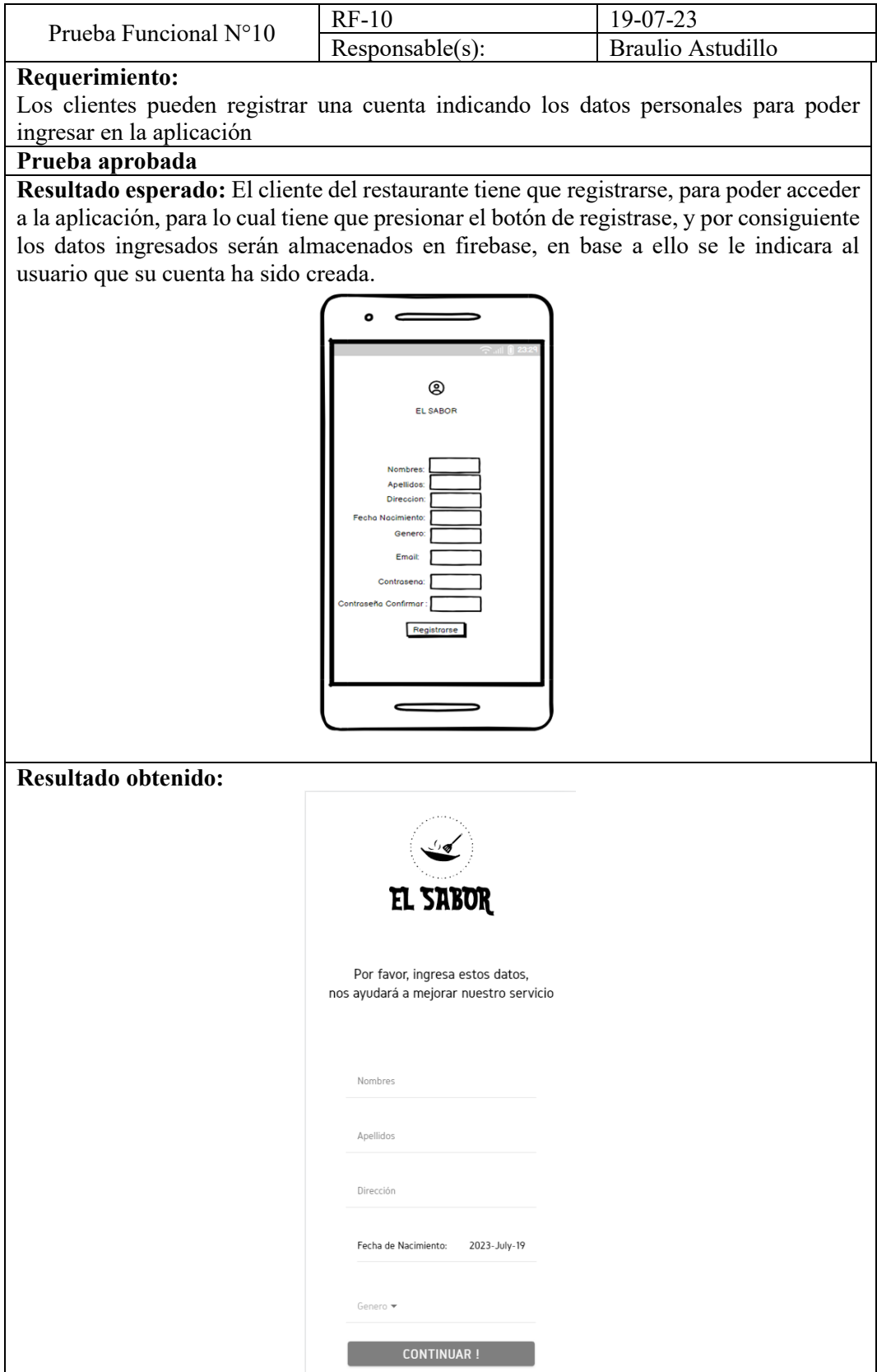

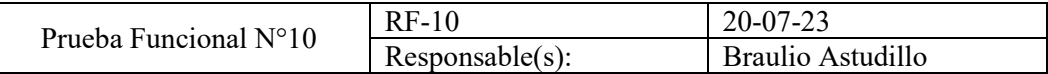

Los clientes podrán solicitar un premio del listado, en base a la acumulación de puntos necesarios para dicha solicitud

#### **Prueba aprobada**

**Resultado esperado:** El cliente tendrá que dirigirse a la sección de solicitar premios, una vez allí, al usuario se le mostrara un listado de premios que podrá canjear en base a los puntos requeridos de cada premio, para lo cual el cliente tiene que presionar el botón de reclamar producto, a continuación, se enviara su pedido al administrador para que este lo verifique y proceda a cambiar el estado de la solicitud a entregado, por otro lado el usuario podrá tambien visualizar sus premios pendientes como tambien sus premios ya entregados.

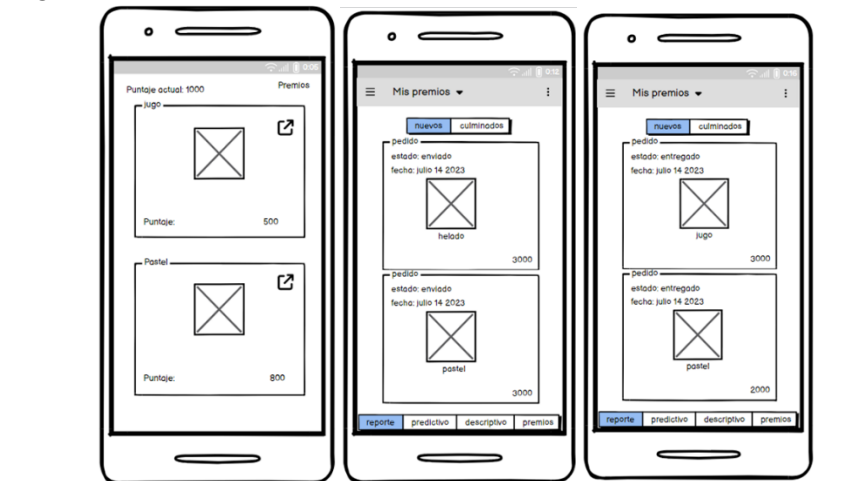

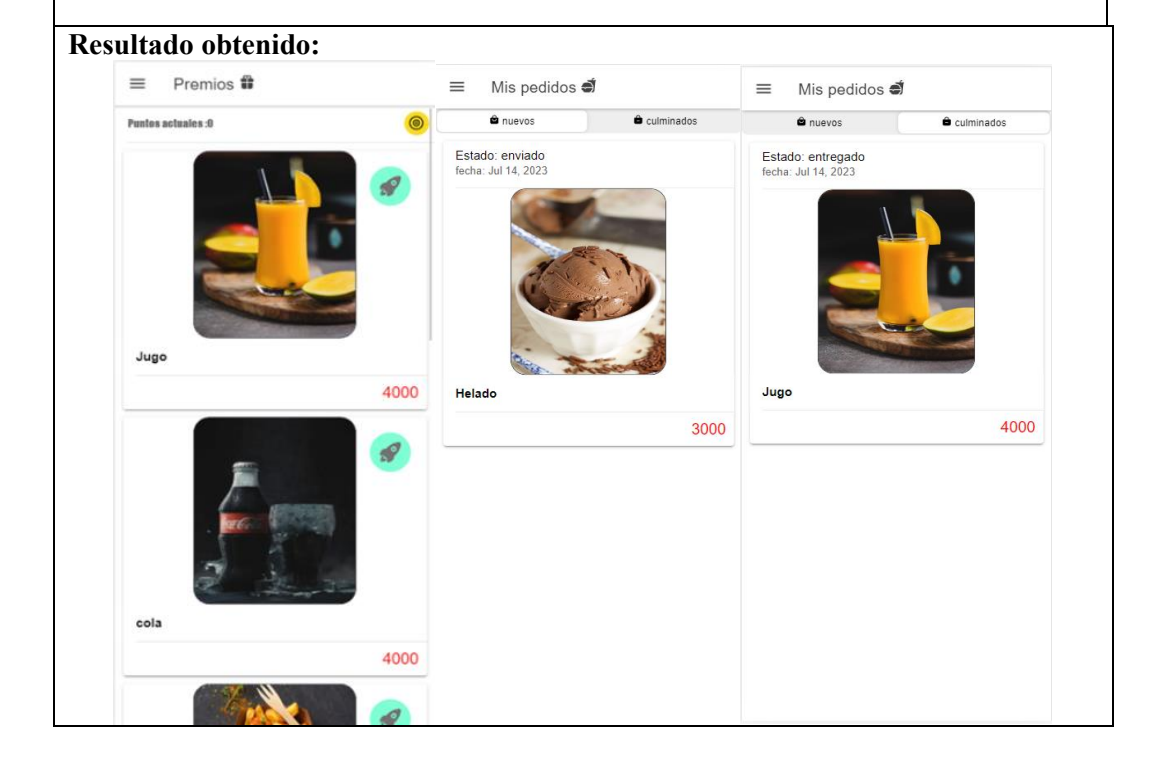

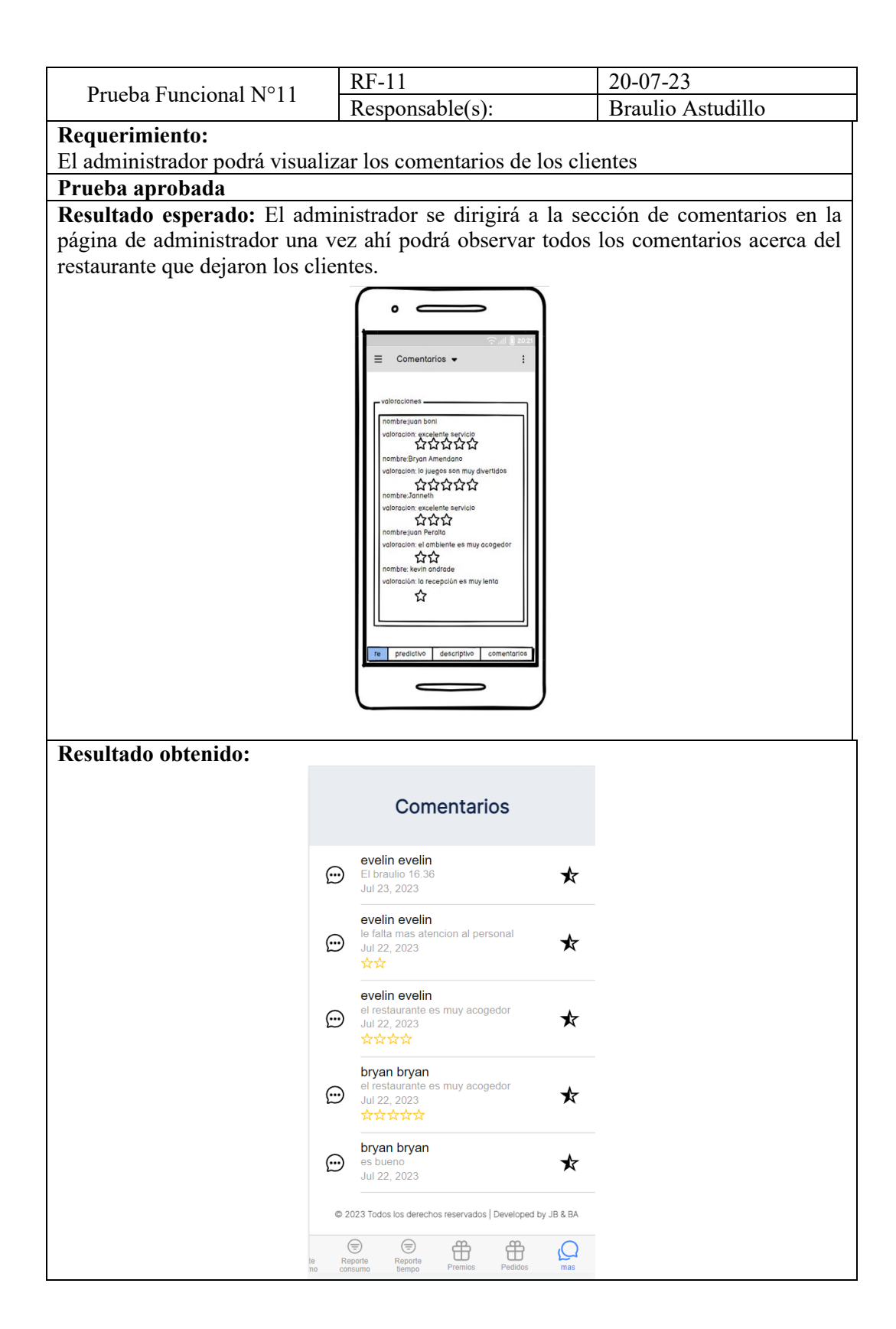

# **7. Cronograma**

Durante la elaboración del software se utilizará la metodología Scrum, para lo cual, de acuerdo con los objetivos, se ha decidido llevar a cabo 6 sprints que constarán de las actividades enumeradas en los objetivos y cada uno de estos tendrán un tiempo de dos semanas por sprints. Después de cada sprint, para lo cual se iniciará con una revisión para evaluar si se está avanzando de manera adecuada al sprint siguiente o si es necesario realizar correcciones para solventar errores en ciertas actividades o estimaciones de tiempo. Por consiguiente, se describirá a detalle el desarrollo correspondiente de cada uno de los sprints mediante un cronograma de actividades.

## **Roles Scrum:**

**Product Owner:** Ing. Remigio Hurtado (HR). **Scrum Master:** Boni Lema Juan Alberto (BJ).

## **Scrum Team:**

- **Developer N°1:** Boni Lema Juan Alberto (BJ).
- **Developer N°2:** Astudillo Pugo Braulio Cesar (AB).

<span id="page-56-1"></span><span id="page-56-0"></span>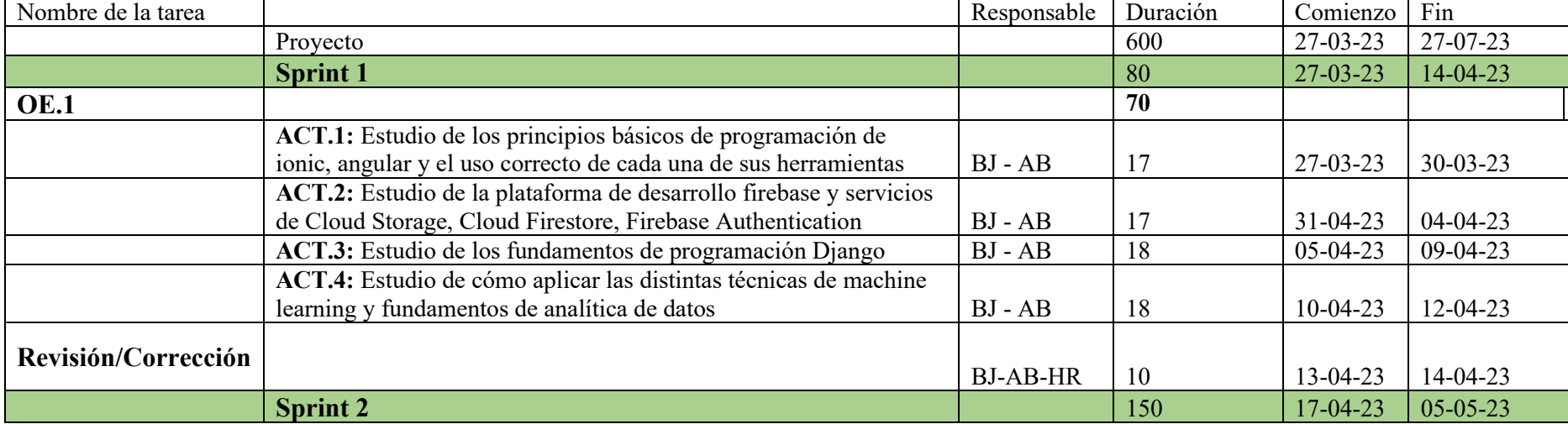

### Tabla 7.1 Cronograma de actividades

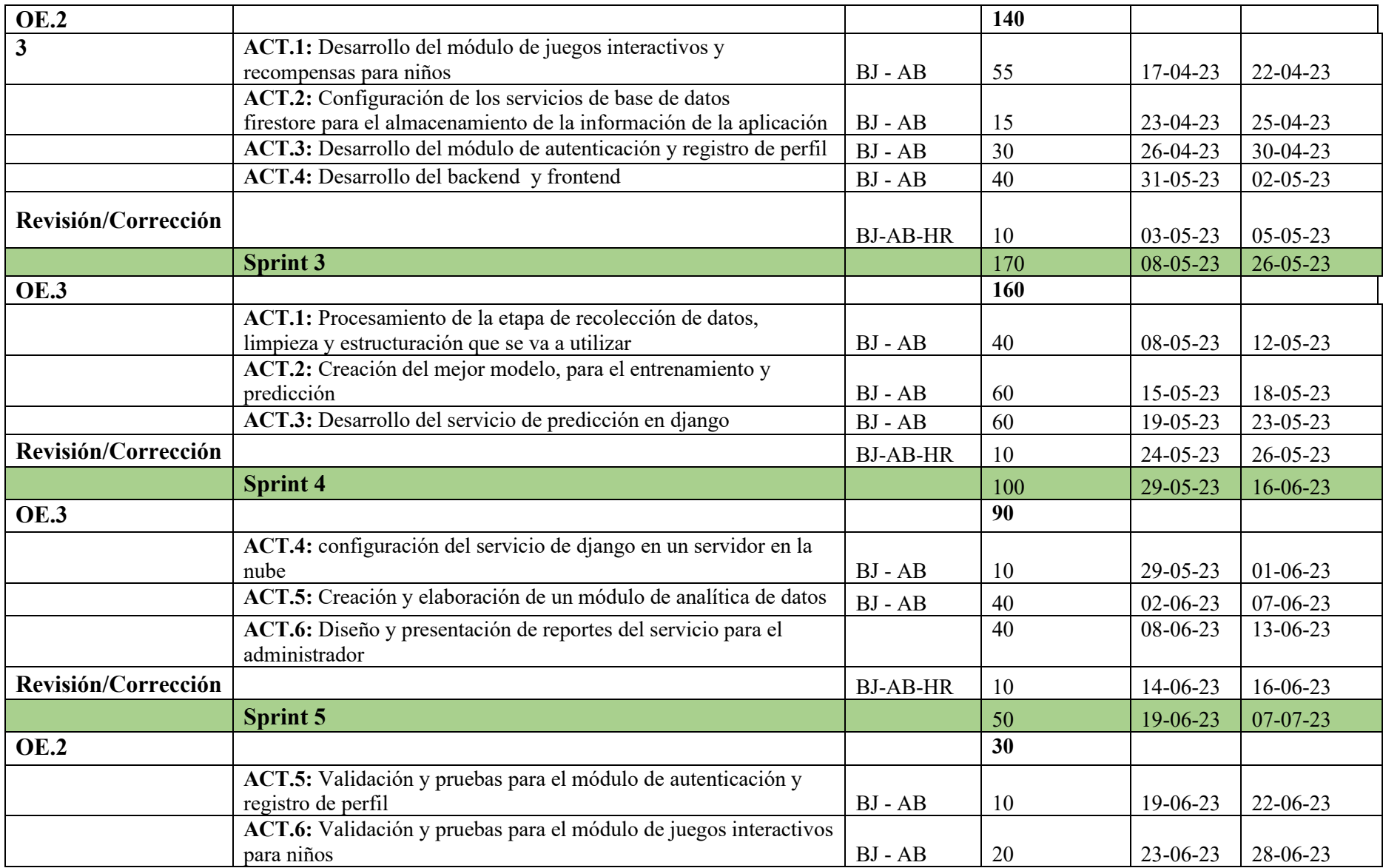

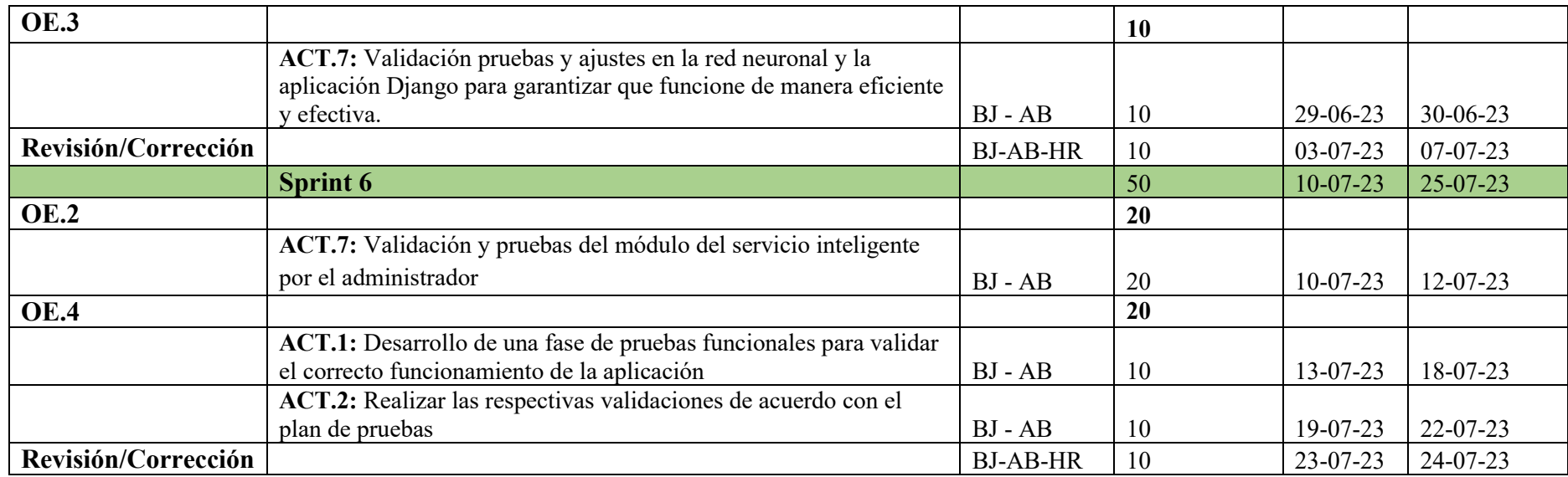

**Total de horas:** 600

**Horas completadas por Astudillo Pugo Braulio Cesar (AB):** 300 horas

**Horas completadas por Boni Lema Juan Alberto (JB):** 300 horas

**Fecha de inicio:** lunes 27-03-23

**Fecha de finalización:** martes 24-07-23

# <span id="page-59-0"></span>**8. Presupuesto**

<span id="page-59-1"></span>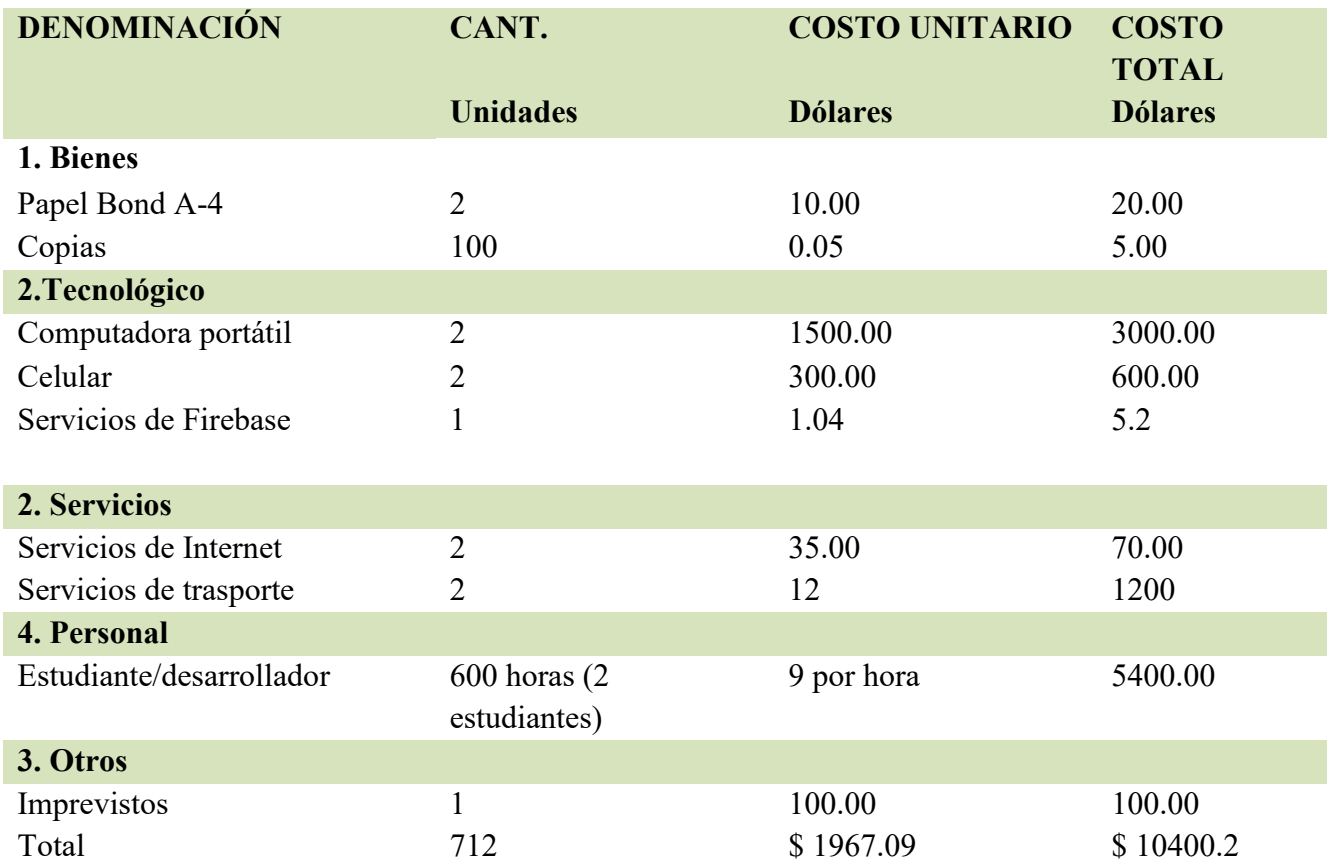

## Tabla 8.1 Presupuesto

# <span id="page-60-0"></span>**9. Conclusiones**

En la etapa inicial del desarrollo de la aplicación, se ha realizado una investigación completa de los conceptos esenciales, en donde se ha abarcado temas cruciales como redes neuronales, análisis de datos, preparación de datos, frontend, backend. Con el fin de estudiar y llevar a la práctica los fundamentos de programación basados en diferentes frameworks como Ionic, Django y con una base de datos como es Firebase. Por otro lado, nos hemos sumergido en el conocimiento de diversos modelos y técnicas de medidas de calidad, aplicaciones y servidores web. Esta base teórica fue uno de los principales pasos para lograr concluir con el proyecto, ya que nos permitió cumplir con los plazos establecidos y alcanzar con el objetivo propuesto en la fase 1.

Para la segunda fase del proyecto se ha desarrollado un módulo de juegos, el cual consistió en la creación de juegos interactivos para los niños en los restaurantes. Dicho, módulo se implementó para mejorar la experiencia del cliente, manteniendo a los niños entretenidos y premiándolos con incentivos proporcionados por el restaurante. A través de esta aplicación, los niños no solo disfrutan de una experiencia de comedor enriquecida, sino que también se motivaran para usar la aplicación, incrementando así la interacción y el compromiso.

Para la tercera fase se ha desarrollado un módulo, el cual fue notable por su uso innovador del Machine Learning. En este módulo se ha interpretado los datos generados mediante los juegos para el desarrollo de un servicio inteligente de predicción. Esta tecnología ha permitido al administrador de los restaurantes tener claros y preciso los tipos de comensales que asistirán en una fecha específica. Adicionalmente, se implementó otro servicio que ha sido capaz de predecir el total del consumo para una determinada fecha, para ello se ha utilizado datos previos para la facilidad de una toma de decisiones más informada. Esta combinación de servicios tanto de entretenimiento como de analítica de datos ha mejorado la experiencia de los clientes y la gestión del restaurante.

Finalmente, en la fase 4 se ha implementado y ejecutado un plan de pruebas a nivel local para asegurar el adecuado funcionamiento de los módulos específicos, los cuales han sido previamente desarrollados en los objetivos anteriormente mencionados en el proyecto. Por tal motivo las pruebas iniciales han sido de gran importancia, ya que ha permitido identificar y corregir tempranamente posibles errores, así como optimizar la usabilidad y el rendimiento de la aplicación.

Como trabajo futuro se explorarán las posibilidades de mejoras para la aplicación con el propósito de desarrollar una versión más sólida y completa. Basados en las pruebas que se realizó, se han identificado áreas en las que se pueden plantear nuevos requisitos para implementar nuevas funcionalidades en la aplicación. Para lo cual se ha planteado sugerencias como mejorar el procesamiento de los datos para lograr una mayor precisión en las predicciones de la Red Neuronal. Aunque actualmente se ha implementado una red neuronal general, esto se podría considerar como una posibilidad de utilizar una red neuronal recurrente, especialmente adecuada para trabajar con series de tiempo. Con relación al funcionamiento de la aplicación, una mejora futura podría ser el despliegue en Play Store y en la web para llevar a cabo pruebas adicionales y alcanzar una audiencia más amplia. Con respecto a las pruebas se podría planificar la realización de pruebas piloto en diversos bares y restaurantes. Estas pruebas permitirían evaluar el desempeño de la aplicación en situaciones de mayor demanda y optimizar los tiempos de respuesta. Este enfoque contribuiría a consolidar la posición de la aplicación en el mercado y despertaría mayor interés entre los establecimientos de comida, considerándola una herramienta esencial para sus operaciones.

# <span id="page-61-0"></span>**10. Recomendaciones**

Es crucial seguir buenas prácticas de programación al desarrollar una aplicación móvil, entre las que se incluye la separación del back end y el front end. En otras palabras, la lógica del programa debe ser manejada independientemente de los elementos visuales.

En cuanto a la interfaz gráfica de toda la aplicación, se necesita aplicar medidas responsive para garantizar que nuestra aplicación se adapte a la mayoría de los tamaños de pantalla sin ningún problema. Este enfoque ayuda a mantener una experiencia de usuario consistente en diferentes dispositivos.

También se debe tener en cuenta la importancia de utilizar librerías que sean actualizadas de manera regular. Esto asegura el correcto funcionamiento de la aplicación y que solo necesite el mantenimiento preventivo habitual.

Al usar librerías, hay que tener cuidado de solo importarlas en las pantallas que realmente las requieran. Si se importa la mayoría de las librerías en el proyecto, y no se importa en los archivos que realmente las necesitan, los procesos y ejecución de la aplicación serán más lentos, pesados y, por lo tanto, tardarán más tiempo en procesarse.

Finalmente, la adhesión a un protocolo estructurado de desarrollo de software es esencial para prevenir dificultades que puedan surgir durante la creación de la aplicación. Este método garantiza que el resultado final del proyecto sea un producto de excelente calidad.

## <span id="page-62-0"></span>**Referencias**

- Barbecho Castillo, W. E., & Zhindón Calle, H. D. (2022). *Desarrollo de una aplicación móvil inteligente mediante el framework React-Native para entretenimiento en bares y restaurantes*. http://dspace.ups.edu.ec/handle/123456789/22022
- BBVA. (2019). *Te contamos qué es el "machine learning" y cómo funciona*. https://www.bbva.com/es/innovacion/machine-learning-que-es-y-como-funciona/
- Bellet, A., & Habrard, A. (2015). Robustness and generalization for metric learning. *Neurocomputing*, *151*(P1), 259–267. https://doi.org/10.1016/j.neucom.2014.09.044
- Canal, P. (2022). Definición y características del Scrum Master. *Thinking for Innovation*. https://www.iebschool.com/blog/definicion-y-caracteristicas-del-scrum-master-agile-scrum/
- Candelo, J. M. (2021). *LA INNOVACIÓN TECNOLÓGICA ENFOCADA AL SERVICIO AL CLIENTE. CASO DE ESTUDIO: RESTAURANTE HERREROS CALI*.
- Cardona Manuel Pérez. (2016). *Firebase, qué es y para qué sirve la plataforma de Google*. https://www.iebschool.com/blog/firebase-que-es-para-que-sirve-la-plataforma-desarroladoresgoogle-seo-sem/
- Castillo Arroyo, K. A. (2020). *Análisis de la demanda en la ciudad de Guayaquil para la propuesta de una pyme gastronómica con entretenimiento.* http://repositorio.ug.edu.ec/handle/redug/54462
- Durazno Dominguez, T. M., & Guamán Fajardo, H. I. (2023). *Desarrollo y despliegue de una aplicación inteligente para analítica de datos en bares y restaurante*. http://dspace.ups.edu.ec/handle/123456789/24520
- Goncalves Manuel José. (2021). *¿Qué es Angular y para qué sirve?* https://www.hiberus.com/crecemos-contigo/que-es-angular-y-para-que-sirve/
- González Sol. (2020). *¿Qué es la experiencia de usuario?* https://www.cyberclick.es/quees/experiencia-de-usuario
- Graciela, S., Ibarra, P., Quispe, R., Mullicundo, F. F., Lamas, D. A., & Presente, L. (2021). Herramientas y tecnologías para el desarrollo web desde el FrontEnd al BackEnd. *XXIII Workshop de Investigadores En Ciencias de La Computación (WICC 2021, Chilecito, La Rioja)*, *August 2021*, 963–968. http://sedici.unlp.edu.ar/handle/10915/120476
- Haro, E., Guarda, T., Zambrano Peñaherrera, A. O., & Ninahualpa Quiña, G. (2019). *Desarrollo backend para aplicaciones web, Servicios Web Restful: Node.js vs Spring Boot*.
- Hoffman Diane. (2023). *What is a product owner?*

https://www.techtarget.com/searchsoftwarequality/definition/product-owner

- Hurtado, J. S. (2021). Cómo funciona la Metodología Scrum: Qué es y cómo utilizarla. *Thinking for Innovation*. https://www.iebschool.com/blog/metodologia-scrum-agile-scrum/
- *Ionic Framework*. (2023). https://ionicframework.com/
- Laura. (2019). *¿Qué es un Scrum Team? - Deconstruyendo Scrum*.

https://www.deconstruyendoscrum.com/diccionario-que-es-un-scrum-team/

- López Mora Sara. (2020). *Firebase: qué es, para qué sirve, funcionalidades y ventajas*.
- https://digital55.com/blog/que-es-firebase-funcionalidades-ventajas-conclusiones/
- *Node.js*. (2023). https://nodejs.org/es/about
- Núñez, Y., Miriam, R., Patiño, V., & Hernan, V. (2016). Plan de negocios para la implementación de un restaurant de pizzas con mesas interactivas. *Universidad Peruana de Ciencias Aplicadas (UPC)*. https://repositorioacademico.upc.edu.pe/handle/10757/659312
- Pérez Anna. (2021). *Las 5 etapas en los "Sprints" de un desarrollo Scrum | OBS Business School*. https://www.obsbusiness.school/blog/las-5-etapas-en-los-sprints-de-un-desarrollo-scrum
- Real Academia. (2014). Innovación. *Diccionario de La Lengua Española*, *23*.
- Requena Mesa Abraham. (2018). *Qué es un Sprint de Scrum | OpenWebinars*.

https://openwebinars.net/blog/que-es-un-sprint-scrum/

- Restrepo Díez, C., & Quintero Rincón, F. A. (2019). *Factibilidad para la creación de un restaurante que ofrezca entretenimiento familiar*. http://repository.eafit.edu.co/handle/10784/14260
- Sánchez Martínez, M. (2018). *Detección de personas mediante técnicas de aprendizaje automático: SVM y CNN*.
- Sociedad, U. Y., Estupiñán Ricardo, J., Yelandi Leyva Vázquez, M., Javier Peñafiel Palacios, A., El Assafiri Ojeda, Y., Ricardo, E., Vázquez, L., Palacios, P., & Assafiri Ojeda, E. (2021). Inteligencia artificial y propiedad intelectual. *Universidad y Sociedad*, *13*(S3), 362–368. https://rus.ucf.edu.cu/index.php/rus/article/view/2490
- Solera Silvia. (2020). *¿Qué son las aplicaciones híbridas?* https://www.occamagenciadigital.com/blog/que-son-las-aplicaciones-hibridas
- Teresa Amanda Chávez, Ochoa, M. A. M., Lis-Gutiérrez, J.-P., Nieto, G. Y. C., & Salinas-Ortegón, C. (2020). Predicción de la satisfacción de los clientes de restaurantes mediante inteligencia artificial (IA). *La Era de La Transformación Digital de Las Organizaciones y Su Impacto En La Competitividad*, 67.